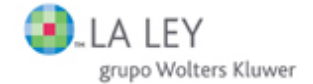

# Ley 4/2007, de 08-03-2007, de Evaluación Ambiental en Castilla-La Mancha

# **DOCM 20 Marzo BOE 17 Mayo**

#### LA LEY 2379/2007

Las Cortes de Castilla-La Mancha han aprobado y yo, en nombre del Rey, promulgo la siguiente Ley.

# **Exposición de motivos**

Esta ley de Evaluación Ambiental pretende integrar los aspectos ambientales desde una fase temprana en la elaboración y aprobación de planes y programas, que deban aprobar las administraciones públicas, así como, evaluar el impacto ambiental de determinados proyectos públicos y privados, para alcanzar un elevado nivel de protección del medio ambiente y promover el desarrollo sostenible en su triple dimensión económica, social y ambiental, a través de un proceso continuo de evaluación en el que se garantice la transparencia en la información y en la participación pública.

La exigencia de una evaluación ambiental de las actividades que probablemente vayan a causar impacto negativo sobre el medio ambiente apareció en el marco internacional en la Conferencia de Naciones Unidas sobre Medio Ambiente Humano, celebrada en Estocolmo en 1972, y posteriormente en la Conferencia de Naciones Unidas sobre Medio Ambiente y Desarrollo, celebrada en Río de Janeiro en 1992. El inicio de las evaluaciones de planes y programas podría ser el convenio de la Comisión Económica para Europa de las Naciones Unidas sobre evaluación del impacto en el medio ambiente en un contexto transfronterizo, firmado en Espoo en 1991 (LA LEY 3677/1997), y su Protocolo sobre evaluación ambiental estratégica.

De ellas nacen buena parte de los tratados internacionales en materia de medio ambiente y desarrollo sostenible, incluido también el derecho ambiental español y comunitario. Así la Directiva 85/337/CEE del Consejo, de 27 de junio de 1985, relativa a la evaluación de las repercusiones de determinados proyectos públicos y privados sobre el medio ambiente (LA LEY 1666/1985), se incorporó al ordenamiento interno mediante el Real Decreto Legislativo 1302/1986, de 28 de junio, de evaluación de impacto ambiental (LA LEY 1682/1986), que se desarrolló mediante el Real Decreto 1131/1988, de 30 de septiembre (LA LEY 1828/1988). Que han sido modificadas posteriormente por la Directiva 97/11/CE (LA LEY 4850/1997) y la Ley 6/2001, de 8 de mayo, de modificación del Real Decreto Legislativo 1302/1986, de 28 de junio (LA LEY 672/2001).

De acuerdo con la competencia de desarrollo legislativo y ejecución en materia de protección del medio ambiente y de los ecosistemas, y normas adicionales de protección, en el marco de la legislación básica del Estado, que el Estatuto de Autonomía de Castilla-La Mancha (LA LEY 2223/1982) atribuye en su artículo 32.7 a la Junta de Comunidades, la Ley 5/1999, de 8 de abril, de Evaluación del Impacto Ambiental en Castilla-La Mancha (LA LEY 2225/1999), estableció el marco adicional, tanto respecto a la Evaluación de Planes y Programas, como de la evaluación ambiental de proyectos, que el legislador autonómico consideró preciso para dar

cobertura a un amplio conjunto de actividades que, en atención a las particularidades ambientales de Castilla-La Mancha y a su potencial impacto ambiental, deberían ser objeto de evaluación con carácter previo a su autorización.

En el año 2001, se aprobó la Directiva 2001/42/CE, de 27 de junio, relativa a la evaluación de los efectos de determinados planes y programas en el medio ambiente (LA LEY 8757/2001); siendo incorporada mediante la Ley 9/2006, de 28 de abril, sobre evaluación de los efectos de determinados planes y programas en el medio ambiente (LA LEY 4148/2006), que incorpora, además, varias modificaciones del articulado del Real Decreto Legislativo 1302/1986 y de sus Anexos.

El fomento de la transparencia y la participación ciudadana a través del acceso en plazos adecuados a una información exhaustiva y fidedigna del proceso planificador, quedaba recogido en la Directiva 2001/42/CE, así como, la Directiva 2003/4/CE sobre acceso público a la información medioambiental (LA LEY 2700/2003) y Directiva 2003/35/CE que establece medidas para la participación del público en la elaboración de determinados planes y programas relacionados con el medio ambiente (LA LEY 6686/2003). La Ley 27/2006, de 18 de julio, por la que se regulan los derechos de acceso a la información, de participación pública y de acceso a la justicia en materia de medio ambiente (LA LEY 7386/2006), que incorpora lo que éstas establecen además de modificar nuevamente el Real Decreto Legislativo 1302/1986.

Con esta ley, además de la necesidad de adecuar el ordenamiento autonómico a las innovaciones de la normativa comunitaria y traspuestas después a la regulación básica estatal, en materia de evaluación ambiental de planes y programas, y de proyectos, y sobre información, participación ciudadana y acceso a la justicia, se han querido incorporar otros importantes cambios, entre los que se pueden destacar los siguientes:

a) Se procede a revisar el listado de los proyectos y actividades que han de someterse a Evaluación de Impacto Ambiental, teniendo en cuenta los Anejos de la Ley 5/1999, de 8 de abril de Evaluación de Impacto Ambiental y además, los que se incluyen hoy en las Directivas europeas (Directiva 2001/42/CE y Directiva 2003/35/CE) y en la Ley 6/2001 de 8 de mayo, así como algunas necesidades peculiares de Castilla-La Mancha.

b) La experiencia adquirida en la aplicación de la legislación propia de Castilla-La Mancha en estos últimos años ha evidenciado la necesidad de modificar algunos extremos de la misma, para que la tramitación de expedientes sometidos al procedimiento de Evaluación Ambiental sea sencilla y rápida, y no sea un obstáculo para el desarrollo socioeconómico de esta región.

c) La alteración del sentido del silencio producido por la demora del órgano ambiental en emitir la Declaración de Impacto Ambiental, que pasaría a tener sentido negativo.

d) La determinación en virtud de la cual se declara la nulidad de los actos por los que se autoriza la ejecución de proyectos incluidos en sus Anexos I (LA LEY 2379/2007) o II (LA LEY 2379/2007) que deban ser sometidos a Evaluación del Impacto Ambiental, cuando no hayan cumplimentado dicho trámite.

e) Existen especificaciones sobre la atribución de competencias para la imposición de sanciones de carácter no pecuniario, el cierre, la suspensión y la clausura del establecimiento o actividad, de las que carece la Ley 5/1999, de 8 de abril.

f) Inclusión de una previsión innovadora respecto al destino de las sanciones de orden económico, indicándose que éstas deberán ser aplicadas en actuaciones de protección del medio ambiente.

g) Por último, se recoge una novedosa determinación, inexistente en la vigente Ley 5/1999, de 8 de abril, sobre el ejercicio de la acción pública orientada a posibilitar la exigencia del cumplimiento de las disposiciones de la ley o de sus normas de desarrollo ante los órganos

administrativos o judiciales.

La ley se estructura en cuatro títulos, cuatro disposiciones adicionales, una disposición transitoria, una derogatoria y dos finales. El Título I «Disposiciones Generales» (LA LEY 2379/2007), donde se recoge el objeto, el ámbito de aplicación de la ley y definiciones de conceptos utilizados en la misma. Un Título II «De la Evaluación del Impacto Ambiental de proyectos» (LA LEY 2379/2007), en el que se establecen las actividades a las que resulta aplicable la Evaluación del Impacto Ambiental, así como el procedimiento de aplicación, recogiendo expresamente el artículo 10 el derecho de acceso a la información y de la participación pública en la materia. Un Título III (LA LEY 2379/2007) que regula la Evaluación Ambiental de planes y programas, y finalmente un Título IV (LA LEY 2379/2007) donde se regula el régimen de infracciones y sanciones.

Por último la ley contiene cinco Anexos. En el Anexo I (LA LEY 2379/2007) se relacionan los proyectos que deberán someterse a una evaluación del impacto ambiental en la forma prevista en esta ley. En el Anexo II (LA LEY 2379/2007), los que deberán someterse a Evaluación cuando así lo decida el órgano ambiental en cada caso, de acuerdo con los criterios reflejados en el Anexo III (LA LEY 2379/2007). En el Anexo IV (LA LEY 2379/2007) se refleja el contenido del Informe de Sostenibilidad Ambiental y en el Anexo V (LA LEY 2379/2007) los criterios para determinar la posible significación de los efectos sobre el medio ambiente de planes y programas.

## **Título I Disposiciones generales**

# Artículo 1. Objeto y finalidad

El objeto de la presente ley es establecer la regulación de la Evaluación del Impacto Ambiental de Proyectos y la Evaluación Ambiental de los Planes y Programas, públicos o privados, al objeto de prevenir, evitar o aminorar sus efectos negativos sobre el medio ambiente, y permitir al órgano administrativo que los tenga que autorizar el conocimiento de sus repercusiones ambientales.

Con la Evaluación Ambiental de Planes y Programas se pretende promover un desarrollo sostenible, consequir un elevado nivel de protección del medio ambiente y contribuir a una mejor integración ambiental de las actuaciones de preparación y adopción de planes y programas que se realicen en Castilla-La Mancha y que puedan tener efectos significativos sobre el medio ambiente, sentando así un cauce de coordinación entre la administración ambiental y las administraciones responsables de la planificación y ejecución de las diferentes políticas sectoriales.

# Artículo 2. Ámbito de aplicación

La presente ley es de aplicación a los proyectos, y a los planes y programas que pretendan realizarse en Castilla-La Mancha con las siguientes excepciones:

a) Proyectos, planes y programas cuya autorización o aprobación competa a la Administración General del Estado en virtud de la legislación sectorial y cuya Evaluación del Impacto Ambiental resulte obligatoria por aplicación de la legislación básica estatal, siempre que ésta fije, además, el procedimiento aplicable.

b) Proyectos relacionados con los objetivos de la Defensa Nacional cuando tal aplicación

pudiera tener repercusiones negativas sobre tales necesidades.

c) Proyectos aprobados o autorizados mediante una ley autonómica en aquellos casos no contemplados en la legislación básica.

d) Esta ley tampoco será de aplicación a los planes y programas que tengan como único objeto la protección civil en casos de emergencia y los de tipo financiero o presupuestario.

#### **Artículo 3. Definiciones**

A los efectos de esta ley, se entenderá por:

a) Proyecto: una obra, construcción o instalación concreta, así como una actividad determinada que suponga intervención sobre el medio natural o en el paisaje, incluida la de explotación de los recursos del suelo.

b) Actividad: explotación de una industria o servicio, establecimiento, instalación o, en general, cualquier actuación susceptible de afectar de forma significativa al medioambiente.

c) Instalación: cualquier unidad técnica fija donde se desarrolle una o más de las actividades enumeradas en la presente ley, así como cualesquiera otras actividades directamente relacionadas con aquéllas que quarden relación de índole técnica con las actividades llevadas a cabo en dicho lugar y puedan tener repercusiones sobre las emisiones y la contaminación.

d) Evaluación del Impacto Ambiental de Proyectos: el procedimiento que permite identificar, describir y evaluar de forma apropiada, en función de cada caso particular y de conformidad con esta ley, los efectos directos e indirectos de un proyecto sobre el ser humano, la fauna, la flora, el suelo, el agua, el aire, el clima, el paisaje, los bienes materiales, el patrimonio histórico y la interacción entre los factores mencionados anteriormente.

e) Titular o promotor: la persona, física o jurídica, de carácter público o privado, que solicita la autorización de un proyecto, o bien la administración pública que promueve un proyecto.

f) Órgano sustantivo: para un proyecto, es el órgano que ostenta la competencia para resolver el otorgamiento de la autorización, licencia o concesión que habilite al promotor o titular para su realización de acuerdo con la legislación que le sea aplicable.

En el caso de que un proyecto exija para su realización la concurrencia de autorizaciones distintas, es aquel órgano que posibilita en primer lugar la realización del proyecto y que para ello precise la documentación relativa a la definición, características y ubicación del mismo.

g) Órgano ambiental: para un proyecto, es el órgano de la Administración Autonómica que ejerce las competencias en materia de medio ambiente previstas en la presente ley. En la elaboración de los planes o programas es el órgano de la Administración Autonómica que en colaboración con el órgano promotor vela por la integración de los aspectos ambientales en su elaboración.

h) Planes y programas: el conjunto de estrategias, directrices y propuestas que prevé una Administración Pública para satisfacer necesidades sociales, o los promovidos por un promotor privado, no ejecutables directamente, sino a través de su desarrollo por medio de un conjunto de proyectos o actividades.

i) Evaluación Ambiental de Planes y Programas: el procedimiento que permite la integración de los aspectos ambientales en los planes y programas mediante la preparación del informe de sostenibilidad ambiental, de la celebración de consultas, de la consideración del informe de sostenibilidad ambiental, de los resultados de las consultas y de la memoria ambiental, y del suministro de información sobre la aprobación de los mismos.

j) Órgano promotor: aquel órgano de una Administración pública, estatal, autonómica o local, que inicia el procedimiento para la elaboración y adopción de un plan o programa y, en consecuencia, debe integrar los aspectos ambientales en su contenido a través de un proceso de evaluación ambiental.

k) Público: cualquier persona física o jurídica, así como sus asociaciones, organizaciones y grupos constituidos con arreglo a la normativa que les sea de aplicación.

I) Personas interesadas:

Primero. Toda persona física o jurídica en la que concurra cualquiera de las circunstancias previstas en el artículo 31 de la Ley 30/1992, de 26 de noviembre, de Régimen Jurídico de las Administraciones Públicas y del Procedimiento Administrativo Común (LA LEY 3279/1992).

Segundo. Cualesquiera personas jurídicas sin ánimo de lucro que cumplan los siguientes requisitos:

1.º Que tenga entre los fines acreditados en sus estatutos la protección del medio ambiente en general o la de alguno de sus elementos en particular, y que tales fines puedan resultar afectados por el procedimiento de evaluación ambiental o el de evaluación de impacto.

2.º Que se hubieran constituido legalmente al menos dos años antes del ejercicio de la acción y que vengan ejerciendo de modo activo las actividades necesarias para alcanzar los fines previstos en sus estatutos.

3.º Que según sus estatutos desarrolle su actividad en un ámbito territorial que resulte afectado por el proyecto, plan o programa que deba someterse a evaluación ambiental o el de evaluación de impacto.

m) Administraciones públicas afectadas: exclusivamente a los efectos de esta ley, aquellas que tienen competencias específicas en las siguientes materias: biodiversidad, población, salud humana, fauna, flora, tierra, agua, aire, factores climáticos, bienes materiales, patrimonio cultural, incluido el patrimonio histórico, paisaje, la ordenación del territorio y el urbanismo.

n) Zonas de reducido ámbito territorial: ámbito territorial en el que por sus escasas dimensiones el nivel de protección del medio ambiente y la integración ambiental pueden conseguirse de forma similar, bien mediante la aplicación de la Evaluación Ambiental de un plan o programa, bien mediante la aplicación de la Evaluación del Impacto Ambiental de los proyectos que lo realizan.

ñ) Modificaciones menores: cambios en las características de los planes o programas ya aprobados o adoptados que no constituyen variaciones fundamentales de las estrategias, directrices y propuestas o de su cronología pero que producen diferencias en las características de los efectos previstos o de la zona de influencia.

o) Informe de sostenibilidad ambiental: informe elaborado por el órgano promotor que, siendo parte integrante del plan o programa, contiene la información reguerida en el artículo 29 (LA LEY 2379/2007) y en el Anexo IV (LA LEY 2379/2007).

p) Memoria ambiental: documento que valora la integración de los aspectos ambientales realizada durante el proceso de evaluación, así como el informe de sostenibilidad ambiental, el resultado de las consultas y cómo éstas se han tomado en consideración, además de la previsión sobre los impactos significativos de la aplicación del plan o programa, y establece las determinaciones finales.

# Artículo 4. Atribución de competencias

Corresponderá al órgano ambiental de la Comunidad Autónoma la formulación de las Declaraciones del Impacto Ambiental de Proyectos y de las Evaluaciones Ambientales de Planes y Programas según dispone la presente ley, con excepción de aquellos para los que estas competencias estén atribuidas por la legislación básica al órgano ambiental del Estado.

Las competencias aludidas en el apartado anterior podrán ser delegadas, por el órgano ambiental, en los órganos provinciales respectivos al objeto de conseguir una mejor ejecución de las mismas, garantizando la necesaria coordinación y uniformidad en su ejercicio.

# **Título II**

### De la Evaluación del Impacto Ambiental de proyectos

### Artículo 5. Actividades a las que resulta aplicable la Evaluación del Impacto Ambiental

1. Los proyectos, públicos o privados, consistentes en la realización de las obras, construcciones, instalaciones o cualquiera otra actividad comprendida en el Anexo I (LA LEY 2379/2007) deberán someterse a Evaluación del Impacto Ambiental en la forma prevista en esta ley, previamente a su autorización por el órgano sustantivo que corresponda.

2. Los proyectos, públicos o privados, consistentes en la realización de las obras, construcciones, instalaciones o cualquiera otra actividad comprendida en el Anexo II (LA LEY 2379/2007), así como cualquier proyecto no incluido en el Anexo I que pueda afectar directa o indirectamente a los espacios de la Red Ecológica Europea Natura 2000, sólo deberán someterse a Evaluación del Impacto Ambiental, previamente a su autorización por el órgano sustantivo que corresponda, en la forma prevista en este ley cuando así lo decida el órgano ambiental en cada caso. La decisión, que debe ser motivada y pública, se ajustará a los criterios establecidos en el Anexo III (LA LEY 2379/2007).

3. Para los proyectos recogidos en el Anexo II que no se sometan al procedimiento de Evaluación del Impacto Ambiental, el órgano ambiental dictará resolución en el plazo de un mes desde la finalización del plazo de las consultas tras consultar a las administraciones, personas e instituciones afectadas por la realización del proyecto. La resolución contendrá las condiciones necesarias, propuestas por el promotor, en el documento ambiental establecido en el artículo 6.3 (LA LEY 2379/2007), para la prevención, corrección o compensación de la incidencia ambiental del proyecto, pudiendo el órgano ambiental corregirlas o completarlas. En este caso tendrán carácter vinculante, y deberán ser incluidas en la autorización del órgano sustantivo.

Cuando de la información recibida en la fase de consultas se determine que los citados proyectos se deban someter al procedimiento de Evaluación del Impacto Ambiental, se dará traslado al promotor de las contestaciones recibidas a las consultas efectuadas, teniendo éstas la consideración de consultas previas, para que continúe con la tramitación.

4. El mismo requisito será exigible para la ampliación o modificación de los mismos cuando ello pueda suponer una ampliación o agravamiento de sus efectos ambientales negativos. Al objeto de apreciar este extremo, en el procedimiento para su autorización, el órgano sustantivo podrá requerir informe al órgano ambiental, que lo emitirá en el plazo de un mes.

5. Para los proyectos que deban ser objeto de evaluación, ésta se extenderá a la obra, construcción, instalación o actuación completa, incluidas todas las obras, instalaciones, elementos y actuaciones auxiliares necesarias para su puesta en funcionamiento y susceptibles de producir impacto ambiental.

# **Artículo 6. Solicitud**

1. En los proyectos incluidos en los Anexos se presentará la solicitud y documentación ante el órgano con competencia sustantiva, el cual, una vez mostrada su conformidad con la documentación requerida, los enviará al órgano ambiental al objeto de iniciar el trámite de

Evaluación del Impacto Ambiental.

2. Este trámite es preceptivo y esencial para aquellos provectos para los que se determine su necesidad, conforme al artículo anterior, siendo causa de nulidad la ausencia de este trámite en su procedimiento de autorización.

3. La persona física o jurídica, pública o privada que se proponga realizar un proyecto de los comprendidos en el Anexo I (LA LEY 2379/2007) de esta ley, acompañará a su solicitud un documento comprensivo del proyecto con, al menos, el siguiente contenido:

a) La definición, características y ubicación del proyecto.

b) Las principales alternativas que se consideran y análisis de los potenciales impactos de cada una de ellas.

c) Un diagnóstico territorial y del medio ambiente afectado por el proyecto.

4. La persona física o jurídica, pública o privada que se proponga realizar un provecto de los comprendidos en el Anexo II (LA LEY 2379/2007) de esta ley, acompañará a su solicitud un documento ambiental del proyecto con, al menos, el siguiente contenido:

- a) La definición, características y ubicación del proyecto.
- b) Las principales alternativas estudiadas.
- c) Un análisis de impactos potenciales en el medio ambiente.

d) Las medidas preventivas, correctoras o compensatorias para la adecuada protección del medio ambiente.

e) La forma de realizar el seguimiento que garantice el cumplimiento de las indicaciones y medidas protectoras y correctoras contenidas en el documento ambiental.

# Artículo 7. Información y consultas previas

1. La Administración pondrá a disposición del titular del proyecto los informes y cualquier otra documentación que obre en su poder cuando resulte de utilidad para la realización del Estudio del Impacto Ambiental.

2. La amplitud y el nivel de detalle del Estudio del impacto Ambiental se determinará por el órgano ambiental tras consultar a las administraciones afectadas en el plazo de un mes desde la finalización del plazo de consultas. La consulta se podrá ampliar a otras personas físicas o jurídicas, públicas o privadas, vinculadas a la protección del medio ambiente, en aspectos que sean de su competencia. De no emitirse la contestación a la consulta en el plazo señalado se proseguirán las actuaciones. No obstante, el resultado de la consulta emitida fuera de plazo pero recibido antes de dictar resolución deberá ser valorado por el órgano ambiental.

3. Una vez recibidas las contestaciones a las consultas así como el informe relativo a la amplitud y nivel de detalle del Estudio del Impacto Ambiental, el promotor en el plazo máximo de tres meses deberá presentar el estudio del impacto ambiental, cuyo contenido mínimo se especifica en el artículo siguiente, que será sometido al trámite de información pública, por el órgano con competencia de conformidad con lo dispuesto en el artículo 12 (LA LEY 2379/2007).

4. Si el estudio de impacto ambiental no ha sido presentado en el plazo anterior se archivará el expediente. Las consultas efectuadas tendrán una validez máxima de dos años, contada desde que el promotor reciba las contestaciones formuladas en dicho trámite.

# Artículo 8. Estudio del impacto ambiental. Contenido mínimo

1. Los proyectos que deban ser sometidos al procedimiento de evaluación de impacto ambiental deberán ser objeto de un Estudio del Impacto Ambiental, que contendrá, al menos, los siquientes datos:

a) Localización y descripción del proyecto y sus acciones, incluyendo la descripción de sus características físicas y de las necesidades en materia de utilización del suelo durante las fases de construcción y funcionamiento, así como la descripción de las principales características de los procesos de fabricación, con indicación de la naturaleza y cantidad de materiales a utilizar y su repercusión sobre la utilización de recursos naturales.

b) Estimación de los tipos, cantidades y composición de residuos, vertidos y emisiones de materia o energía resultantes, incluida la contaminación del agua, aire y suelo, ruidos, vibraciones, calor, olores, radiaciones y emisiones luminosas, tanto en la fase de construcción como en las de funcionamiento y de finalización de la actividad.

c) Inventario ambiental, con una descripción de los elementos del medio ambiente que puedan verse afectados de forma apreciable por el proyecto, y en particular la población, la fauna y flora y sus respectivos hábitats, la geomorfología, el suelo, el agua, el aire, el clima, el paisaje, la estructura y función de los ecosistemas naturales, las áreas protegidas y los bienes materiales, incluido el patrimonio histórico, así como, en su caso, sus respectivas interacciones.

d) La normativa ambiental considerada.

e) Identificación, descripción y evaluación de los efectos previsibles directos o indirectos del proyecto sobre la población, la flora, la fauna, el suelo, el aire, el agua, los factores climáticos, el paisaje y los bienes materiales, incluido el patrimonio histórico. Asimismo, se atenderá a la interacción entre todos estos factores.

f) Examen de las alternativas estudiadas y justificación de la solución adoptada teniendo en cuenta su impacto ambiental.

g) Medidas previstas para prevenir, reducir, eliminar o compensar los efectos ambientales negativos significativos, incluida su valoración económica.

h) Programa de vigilancia ambiental, que deberá garantizar el cumplimiento de las medidas preventivas, correctoras y compensatorias contenidas en el estudio.

i) Resumen del estudio y conclusiones en términos fácilmente comprensibles. Informe, en su caso, de las dificultades informativas o técnicas encontradas en la elaboración del mismo.

j) Cuando no se haya estimado conveniente considerar alguno de los informes recibidos en fase de consultas previas, justificación de tal decisión.

k) En el caso de proyectos que desarrollen los planes o programas que hayan sido sometidos al procedimiento de Evaluación Ambiental regulado en el artículo 25 (LA LEY 2379/2007) de esta ley, el Estudio del Impacto Ambiental deberá recoger, de forma obligatoria, lo establecido en la misma.

# Artículo 9. Estudio de las alternativas del proyecto

1. El Estudio del Impacto Ambiental deberá evaluar a un conjunto de alternativas lo suficientemente amplio como para permitir determinar razonablemente la opción de menor impacto ambiental global, incluyendo la alternativa «sin proyecto».

2. Las alternativas planteadas, deben ser técnica y ambientalmente viables, incluida entre otras la alternativa «sin proyecto», que tengan en cuenta los objetivos y el ámbito territorial de aplicación del mismo.

# Artículo 10. Derechos de acceso a la información y de la participación pública

1. Las administraciones públicas promoverán y asegurarán la participación de las personas interesadas en la tramitación de los procedimientos de autorización de proyectos que deban someterse a evaluación del impacto ambiental y adoptarán las medidas previstas en esta ley para garantizar que tal participación sea real y efectiva. A tal efecto, el órgano sustantivo o en su caso el órgano ambiental, someterá el Estudio de Impacto Ambiental del proyecto al que corresponda, y conjuntamente con éste, al trámite de información pública y demás informes que en el mismo se establezcan. Dicho trámite se evacuará en aquellas fases del procedimiento en las que estén aún abiertas todas las opciones relativas a la determinación del contenido, la extensión y la definición del proyecto sujeto a autorización y sometido a evaluación de impacto y tendrá una duración no inferior a 30 días.

Este trámite de información pública también deberá ser evacuado por el órgano sustantivo en relación con los proyectos que requieran la Autorización Ambiental Integrada según lo dispuesto en la Ley 16/2002, de 1 de julio, de Prevención y Control Integrados de la Contaminación (LA LEY 1041/2002).

2. Durante la evacuación del trámite de información pública, el órgano sustantivo informará al público de los aspectos relevantes relacionados con el procedimiento de autorización del proyecto y, en concreto de los siguientes aspectos:

a) La solicitud de autorización del proyecto.

b) El hecho de que el proyecto está sujeto a un procedimiento de evaluación de impacto ambiental, así como de que, en su caso, puede resultar de aplicación lo previsto en el artículo 6 del Real Decreto Legislativo 1302/1986, de 28 de junio, de evaluación de impacto ambiental, en materia de consultas transfronterizas.

c) Identificación del órgano competente para resolver el procedimiento, de aquellos de los que pueda obtenerse información pertinente y de aquellos a los que puedan presentarse observaciones, alegaciones y consultas, así como del plazo disponible para su presentación.

d) Naturaleza de las decisiones o, en su caso, de los borradores o proyecto de decisiones que se vayan a adoptar.

e) Indicación de la disponibilidad de la información recogida con arreglo al artículo 8 de esta ley y de la fecha y lugar o lugares en los que se pondrá a disposición del público tal información.

f) Identificación de las modalidades de participación.

3. Simultáneamente, el órgano sustantivo consultará a las Administraciones públicas afectadas que hubiesen sido previamente consultadas en relación con la definición de la amplitud y el nivel de detalle del estudio de impacto ambiental y les proporcionará la siguiente información, la cual, además, será puesta a disposición de las personas interesadas:

a) Toda información recogida en virtud del artículo 8 de esta ley.

b) Toda la documentación relevante recibida por el órgano sustantivo con anterioridad a la evacuación del trámite de información pública.

El órgano sustantivo informará a las personas interesadas y a las administraciones públicas afectadas del derecho a participar en el correspondiente procedimiento y del momento en que pueden ejercitar tal derecho. La notificación indicará la autoridad competente a la que se deben remitir las observaciones y alegaciones en que se concrete tal participación y el plazo en el que deberán ser remitidas. Dicho plazo no será inferior a 30 días.

4. Asimismo, el órgano sustantivo pondrá a disposición de las personas interesadas y de las administraciones públicas afectadas aquella otra información distinta de la prevista en el apartado 3 que sólo pueda obtenerse una vez expirado el trámite de información pública y que

resulte relevante a los efectos de la decisión sobre la ejecución del proyecto.

5. Los resultados de las consultas y de la información pública deberán tomarse en consideración por el promotor en su proyecto, así como por el órgano sustantivo en la autorización del mismo.

# Artículo 11. Responsabilidad del promotor y del redactor del estudio del impacto ambiental

El promotor y el redactor del Estudio del Impacto Ambiental serán responsables solidarios de su contenido y de la fiabilidad de la información, excepto en lo que se refiere a los parámetros del proyecto o a los datos recibidos de la administración de manera fehaciente.

# Artículo 12. Información pública del Estudio del Impacto Ambiental y consultas

1. Dentro del procedimiento que siga el órgano sustantivo para la autorización del proyecto, si estuviese previsto un trámite de información pública para el proyecto se someterá conjuntamente con el mismo el estudio del impacto ambiental. El estudio de impacto se someterá también a los demás informes que en dicho procedimiento se establezcan.

2. Si no estuviesen previstos estos trámites en el citado procedimiento, el órgano ambiental procederá directamente a someter el estudio del impacto a un período de información pública y a recabar los informes que en cada caso considere oportunos.

3. Cuando el órgano ambiental pertenezca a la Junta de Comunidades, solicitará informe a las administraciones cuyo ámbito competencial esté relacionado con los efectos ambientales del proyecto.

4. Cuando el órgano ambiental pertenezca a la Administración del Estado, solicitará siempre informe al órgano ambiental de la Comunidad Autónoma, tanto en la fase de consultas previas, si la hubiere, como simultáneamente a la información pública del estudio de impacto.

# Artículo 13. Plazos para resolver la declaración del impacto ambiental

1. El órgano ambiental de la Comunidad Autónoma redactará y comunicará la declaración del impacto ambiental al órgano sustantivo en el plazo de un mes, contado:

a) Si la información pública del Estudio del Impacto Ambiental ha sido llevada a efecto por el órgano ambiental, desde que finalizara el plazo de dicha información pública.

b) Si la información pública ha sido realizada por el órgano sustantivo, desde el día en que el órgano ambiental recibiera de aquél el proyecto, el Estudio del Impacto Ambiental y las alegaciones e informes recibidos. Cuando la actuación afecte a áreas protegidas en aplicación de la ley 9/1999 de Conservación de la naturaleza (LA LEY 3087/1999) de Castilla-La Mancha, el anterior plazo será de dos meses.

2. Los citados plazos se interrumpirán si fuera preciso solicitar al promotor otros datos o estudios complementados, así como informes a otros organismos o instituciones sobre aspectos concretos que, en atención a las circunstancias concurrentes, resulten determinantes para la resolución o impidan la continuación de la evaluación.

3. Si transcurrido el plazo establecido no se ha emitido la declaración del impacto ambiental se presumirá negativa, sin perjuicio de la obligación de pronunciamiento expreso sobre la misma.

# Artículo 14. Discrepancias entre el órgano sustantivo y el órgano ambiental

1. El órgano sustantivo deberá tener en consideración la declaración del impacto ambiental en el procedimiento de autorización del proyecto.

2. Cuando el órgano sustantivo no pertenezca a la Administración del Estado, las discrepancias entre el órgano ambiental y el órgano sustantivo se resolverán por el Consejo de Gobierno, dentro del plazo establecido en el artículo anterior en la forma que se establezca reglamentariamente.

# Artículo 15. Declaración del impacto ambiental: contenido, publicidad, vigencia, modificación y revisión

1. La declaración de impacto ambiental determinará, a los solos efectos ambientales, la viabilidad de la realización de un proyecto y, en el caso que determine su viabilidad ambiental fijará las condiciones en que deba realizarse, así como las situaciones en las que la acumulación de acciones sobre el mismo territorio pueda ocasionar un daño irreparable sobre el medio ambiente, estableciendo las medidas adecuadas y necesarias para prevenir, reducir o compensar los efectos ambientales negativos que el proyecto pueda causar, en el ámbito territorial de realización del mismo o en otro necesitado.

2. El órgano ambiental podrá establecer las medidas protectoras, correctoras y compensatorias correspondientes adicionales a las propuestas en el Estudio de Impacto Ambiental. Asimismo podría establecer otras medidas compensatorias, a ser posible en acciones de restauración o de otras de efecto contrario a los efectos negativos originados por la realización del proyecto. Estas medidas deberán adaptarse a las innovaciones aportadas por el progreso científico y técnico que alteren el proyecto original.

3. Las declaraciones del impacto ambiental que realice el órgano ambiental de la Comunidad Autónoma se publicarán en el Diario Oficial de Castilla-La Mancha.

4. La declaración del impacto ambiental o la resolución de no sometimiento de un proyecto caducará con carácter general y como máximo a los tres años, si no se hubiera comenzado su ejecución, sin periuicio de uno distinto que reglamentariamente se establezca, atendiendo a la tipología de los proyectos y que se reflejará en la declaración. En tal caso, el promotor deberá iniciar nuevamente el trámite de Evaluación Ambiental del proyecto. No obstante, el órgano ambiental podrá resolver, a solicitud del promotor, que dicha declaración sigue vigente al no haberse producido cambios sustanciales en los elementos esenciales que han servido de base para realizar la Evaluación del Impacto Ambiental. El plazo máximo de emisión de la resolución sobre la revisión de la declaración del impacto ambiental será de dos meses. Transcurrido dicho plazo sin que se haya emitido la citada resolución, podrá entenderse vigente la declaración del impacto ambiental formulada en su día.

5. Cuando la concesión, licencia o autorización aún no se haya otorgado y el órgano ambiental constate cambios significativos, relevantes o singularidades, en el procedimiento realizado de Evaluación Ambiental modificará la Declaración, previa consulta por término de 15 días al promotor, así como a aquellas personas e instituciones que hayan formulado alegaciones. La modificación se hará pública y se comunicará al órgano sustantivo para que otorgue la concesión, licencia o autorización de acuerdo con dicha modificación.

6. A los efectos previstos en este artículo, el promotor de cualquier proyecto sometido a Evaluación del Impacto Ambiental, deberá comunicar al órgano ambiental, con la suficiente antelación, la fecha de comienzo de la ejecución del mismo.

# Artículo 16. Publicidad por el órgano sustantivo

Cuando se adopte, la decisión sobre la aprobación del proyecto será hecha pública por el órgano sustantivo que la haya adoptado, el cual pondrá a disposición del público la siguiente información:

a) El contenido de la decisión y las condiciones impuestas.

b) Las principales razones y consideraciones en las que se basa la decisión, en relación con las observaciones y opiniones expresadas durante la Evaluación del Impacto Ambiental.

c) Una descripción, cuando sea necesario, de las principales medidas para evitar, reducir y, si es posible, anular los principales efectos adversos.

# Artículo 17. Coste de las medidas y establecimiento de garantías para su ejecución

1. El coste de las medidas preventivas, correctoras y compensatorias del impacto, así como de la vigilancia ambiental que se establezcan en la declaración de impacto correrá por cuenta del titular de la actividad.

2. El órgano sustantivo podrá exigir al titular del proyecto las garantías precisas para asegurar el cumplimiento de las citadas medidas.

# Artículo 18. Acumulación de autorizaciones de índole ambiental

Cuando sea factible, simultáneamente a la comunicación de la declaración del impacto ambiental al órgano sustantivo, el órgano ambiental podrá otorgar al promotor las autorizaciones ambientales que fueran de su competencia y de aplicación a la actividad en cuestión. Para ello, se requiere que el promotor haya acreditado el cumplimiento de todos los requisitos exigibles para su otorgamiento.

#### Artículo 19. Secreto industrial y comercial

De acuerdo con las disposiciones sobre propiedad industrial y secreto industrial y comercial, el órgano competente, al realizar la Evaluación del Impacto Ambiental, deberá respetar la confidencialidad de las informaciones aportadas por el titular del proyecto que tengan dicho carácter, teniendo en cuenta, en todo caso, la protección del interés público.

# Artículo 20. Proyectos que incluyen actuaciones sujetas a Evaluación del Impacto Ambiental por el Estado y por la Comunidad Autónoma

1. Cuando distintas partes de un proyecto deban ser objeto de evaluaciones del impacto ambiental por el Estado y por la Comunidad Autónoma, los respectivos órganos ambientales coordinarán sus actuaciones al objeto de que las declaraciones que emitan resulten coherentes.

2. En estos casos, no se podrá otorgar licencia municipal alguna en relación con el proyecto considerado globalmente en tanto no se hayan autorizado todas las partes que lo componen por los respectivos órganos sustantivos, teniendo en cuenta las diferentes declaraciones del impacto ambiental emitidas.

# Artículo 21. Proyectos con repercusiones medioambientales que rebasen el ámbito regional

Cuando un proyecto cuya autorización corresponda a la Junta de Comunidades tenga repercusiones sobre el medio ambiente de otra Comunidad Autónoma, el órgano ambiental de la Junta de Comunidades pondrá en conocimiento de su homólogo tanto el contenido del Estudio del Impacto Ambiental como el de la declaración de impacto, a los efectos que procedan.

#### Artículo 22. Vigilancia ambiental

1. Corresponde al órgano sustantivo el seguimiento y vigilancia del cumplimiento de las prescripciones contenidas en la declaración de impacto. Sin perjuicio de ello, el órgano ambiental podrá recabar información de aquél al respecto, así como efectuar las comprobaciones necesarias en orden a verificar el cumplimiento del condicionado.

2. El órgano sustantivo comunicará al órgano ambiental el comienzo y final de las obras así como el comienzo de la fase de explotación.

3. En las acciones de vigilancia, seguimiento y verificación, podrán colaborar las entidades debidamente habilitadas, inscritas en los correspondientes registros.

### Artículo 23. Suspensión de actividades y condiciones complementarias

1. Si un proyecto de los sometidos obligatoriamente al trámite de Evaluación del Impacto Ambiental comenzara a ejecutarse sin el cumplimiento de este requisito será suspendido por el órgano sustantivo, por sí o a requerimiento del órgano ambiental, sin perjuicio de la responsabilidad a que hubiese lugar.

2. Asimismo, podrá acordarse la suspensión cuando concurra alguna de las circunstancias siquientes:

a) La ocultación de datos, su falseamiento o su manipulación maliciosa en el procedimiento de evaluación.

b) El incumplimiento o trasgresión de las condiciones ambientales impuestas para la ejecución o explotación del proyecto.

# Artículo 24. Autorización del gasto de proyectos sujetos a Evaluación del Impacto **Ambiental**

Tratándose de proyectos promovidos por la Junta de Comunidades sometidos al procedimiento de Evaluación del Impacto Ambiental, en los expedientes de autorización del gasto deberá constar que el proyecto ha sido sometido al régimen de evaluación regulado por la presente ley.

# **Título III** De la Evaluación Ambiental de planes y programas

# Capítulo I Finalidad, objeto y efectos

#### Artículo 25. Planes y programas objeto de evaluación

1. Los planes y programas que pretendan realizarse en Castilla-La Mancha relativos a las materias que se expresan en el apartado segundo, previamente a su aprobación por el órgano administrativo competente deberán ser objeto de evaluación por el órgano ambiental, así como someterse a informe del Consejo Asesor de Medio Ambiente cuando tengan alcance regional o

afecten a más de una provincia.

2. Serán objeto de Evaluación Ambiental de acuerdo con esta lev los planes y programas, así como sus revisiones o modificaciones:

a) Que se elaboren con respecto a la agricultura, la ganadería, la silvicultura, la acuicultura, la pesca, la energía, la industria, la minería, el transporte, la gestión de residuos, la gestión de recursos hídricos, las telecomunicaciones, el turismo, la ordenación del territorio urbano y rural o el uso del suelo y que establezca el marco para la autorización en el futuro de proyectos enumerados en los Anexos I (LA LEY 2379/2007) y II (LA LEY 2379/2007) de la presente ley, o

b) Los que requieran una evaluación conforme a la normativa reguladora de la Red Ecológica Europea Natura 2000, y, atendiendo al efecto probable, conforme a lo dispuesto en la Ley 9/1999, de 26 de mayo, de Conservación de la Naturaleza.

3. No serán objeto de Evaluación Ambiental los planes y programas mencionados en el apartado 2 que establezcan el uso de zonas de reducido ámbito territorial y las modificaciones menores de planes y programas, así como los no previstos en el apartado 2, excepto cuando se prevea que puedan tener efectos significativos en el medio ambiente.

4. La Evaluación Ambiental que se haya hecho a un plan o programa se tendrá en cuenta en la Evaluación del Impacto Ambiental de los proyectos que lo desarrollen y, en su caso, las condiciones para el no sometimiento.

5. Podrá tramitarse de forma conjunta la Evaluación Ambiental de un plan o programa y el proyecto que lo desarrolla.

# Artículo 26. Determinación de la existencia de efectos significativos en el medio ambiente de determinados planes y programas

1. En los supuestos previstos en el artículo 25.3 (LA LEY 2379/2007), el órgano ambiental determinará si un plan o programa, o su modificación debe ser objeto de evaluación ambiental. Para ello, se consultará previamente al menos a las Administraciones públicas afectadas. La consulta se podrá ampliar a otras personas físicas o jurídicas, públicas o privadas, vinculadas a la protección del medio ambiente. Se concederá un plazo de 20 días para examinar la documentación y formular las sugerencias y observaciones, transcurrido dicho plazo el órgano ambiental resolverá en los 20 días siguientes.

2. La determinación de someterse a Evaluación Ambiental podrá realizarse, bien caso por caso, bien especificando tipos de planes y programas, bien combinando ambos métodos, según se determine en vía reglamentaria. En cualquiera de los tres supuestos, se tendrán en cuenta los criterios establecidos en el Anexo V (LA LEY 2379/2007).

3. En cualquier caso, se hará pública la decisión que se adopte, explicando los motivos razonados de la decisión.

4. Superado el plazo establecido en el apartado 1 sin resolución del órgano ambiental, se entenderá que existen efectos negativos significativos en el medio ambiente, y por ello se debe someter al trámite de Evaluación Ambiental.

# Capítulo II

#### Procedimiento de Evaluación Ambiental de planes y programas

Artículo 27. Iniciación

Los órganos de la Administración Autonómica y de los organismos públicos vinculados o dependientes de ella y de la administración local que promuevan un plan o programa de los previstos en el artículo 25 (LA LEY 2379/2007) de la presente ley deberán comunicar al órgano ambiental su iniciación. A dicha comunicación acompañarán una evaluación de los siguientes aspectos, recogidos en un documento único, en formato convencional y otra copia en soporte informático:

- a) Los objetivos de la planificación.
- b) El alcance y contenido de la planificación, de las propuestas y de sus alternativas.
- c) El desarrollo previsible del plan o programa.
- d) Los efectos ambientales previsibles.

e) Los efectos previsibles sobre los elementos estratégicos del territorio, sobre la planificación sectorial implicada, sobre la planificación territorial y sobre las normas aplicables.

# Artículo 28. Intervención previa del órgano ambiental

1. A la vista de la documentación recibida, el órgano ambiental realizará las actuaciones que se indican a continuación:

a) Identificará las administraciones públicas afectadas y el público interesado a los que se debe consultar, a las cuales formulará la consulta dando un plazo de 20 días para que remitan sus sugerencias.

b) Una vez finalizado el plazo de consultas, el órgano ambiental, en el plazo de 20 días, determinará si el plan o programa, o su modificación, debe ser objeto de evaluación ambiental. En el supuesto de que deba someterse elaborará un documento de referencia con los criterios ambientales estratégicos e indicadores de los objetivos ambientales y principios de sostenibilidad aplicables en cada caso y determinará el contenido, con la amplitud y el nivel de detalle necesarios, de la información que se debe tener en cuenta en el informe de sostenibilidad ambiental.

c) Definirá las modalidades, la amplitud y los plazos de información y consultas, que como mínimo serán de 45 días, que deberán realizarse durante el procedimiento de elaboración del plan o programa, tomando en consideración lo dispuesto en el procedimiento de aprobación del plan o programa correspondiente. Las modalidades de información y consulta se podrán realizar por medios convencionales, telemáticos o cualesquiera otros, siempre que acrediten la realización de la consulta.

2. El órgano promotor tomará parte en las actuaciones de intervención preliminar del órgano ambiental. El órgano ambiental podrá requerir al órgano promotor la ampliación o aclaración de la documentación remitida.

3. En un plazo máximo de dos meses desde la recepción de la documentación a que hace referencia al artículo anterior (LA LEY 2379/2007), el órgano ambiental trasladará al órgano promotor el documento de referencia.

4. El órgano ambiental pondrá a disposición pública el documento de referencia, la relación de administraciones públicas afectadas y el público interesado identificados, y las modalidades de información y consulta.

Asimismo, remitirá el documento de referencia a las administraciones públicas afectadas y a cualesquiera otras personas físicas o jurídicas, públicas o privadas, que, en su caso, hubieran sido consultadas.

# Artículo 29. Informe de sostenibilidad ambiental

El órgano promotor elaborará el informe de sostenibilidad ambiental con arreglo a los criterios contenidos en el documento de referencia, elaborado por el órgano ambiental. 1. En el informe de sostenibilidad ambiental, el órgano promotor debe identificar, describir y evaluar los probables efectos significativos sobre el medio ambiente que puedan derivarse de la aplicación del plan o programa, así como unas alternativas razonables, técnica y ambientalmente viables, incluida entre otras la alternativa «sin proyecto», que tengan en cuenta los objetivos y el ámbito territorial de aplicación del plan o programa. A estos efectos, se entenderá por alternativa cero la no realización de dicho plan o programa.

2. El Informe de Sostenibilidad Ambiental facilitará la información especificada en el Anexo IV así como aquella que se considere razonablemente necesaria para asegurar la calidad del informe. A estos efectos, se tendrán en cuenta los siguientes extremos:

a) Los conocimientos y métodos de evaluación existentes.

- b) El contenido y nivel de detalle del plan o programa.
- c) La fase del proceso de decisión en que se encuentra.

d) La medida en que la evaluación de determinados aspectos necesita ser complementada en otras fases de dicho proceso, para evitar su repetición.

3. Se podrá utilizar la información pertinente disponible que se haya obtenido en otras fases del proceso de decisión o en la elaboración de los planes y programas promovidos por otras Administraciones públicas así como los que se deriven de la aplicación de la normativa vigente.

4. El Informe de Sostenibilidad Ambiental, como parte integrante de la documentación del plan o programa, debe ser accesible e inteligible para el público y las administraciones públicas, y contendrá un resumen no técnico de la información a que se refiere el Anexo IV (LA LEY 2379/2007).

# Artículo 30. Consultas

1. El órgano promotor someterá la versión preliminar del plan o programa, incluvendo el Informe de Sostenibilidad Ambiental, a consultas en los plazos y modalidades definidos por el órgano ambiental según lo dispuesto en el artículo 28.1.c) (LA LEY 2379/2007), que implicará las siguientes actuaciones:

a) Puesta a disposición del público.

b) Consulta a las administraciones públicas afectadas y al público interesado, que dispondrán de un plazo mínimo de 45 días para examinarlo y formular observaciones.

2. El órgano promotor responderá motivadamente a las observaciones y alegaciones que se formulen en las consultas, a cuyos efectos elaborará un documento en el que se justifique cómo se han tomado en consideración aquéllas en la propuesta de plan o programa incluyendo el Informe de Sostenibilidad Ambiental.

3. Las entidades Locales consultadas podrán incorporar un pronunciamiento expreso acerca de la sostenibilidad del plan o programa, entendiéndose favorable en caso de silencio.

# Artículo 31. Memoria ambiental

Finalizada la fase de consultas, se elaborará una memoria ambiental con objeto de valorar la integración de los aspectos ambientales en la propuesta de plan o programa, en la que se

analizarán el proceso de evaluación, el Informe de Sostenibilidad Ambiental y su calidad, y se evaluará el resultado de las consultas realizadas y cómo se han tomado en consideración y se analizará la previsión de los impactos significativos de la aplicación del plan o programa.

La memoria ambiental contendrá las determinaciones finales que deban incorporarse a la propuesta del plan o programa, así como el seguimiento, revisión y modificación de la misma.

La memoria ambiental es preceptiva y se tendrá en cuenta en el plan o programa antes de su aprobación definitiva. Será realizada por el órgano promotor con el acuerdo del órgano ambiental.

#### Artículo 32. Propuesta de plan o programa

El órgano promotor elaborará la propuesta de plan o programa tomando en consideración el informe de Sostenibilidad Ambiental, las alegaciones formuladas en las consultas, y la memoria ambiental.

Si el órgano promotor no hubiera elaborado la propuesta del plan o programa, en un plazo que no podrá sobrepasar los tres años, desde que éste reciba las contestaciones formuladas a las consultas efectuadas, deberá nuevamente someter a consultas la versión preliminar del plan o programa.

# Artículo 33. Publicidad

Una vez aprobado el correspondiente plan o programa, el órgano promotor pondrá a disposición del órgano ambiental, de las administraciones públicas afectadas y del público consultado la siquiente documentación:

- a) El plan o programa aprobado.
- b) Una declaración que resuma los siguientes aspectos:

1.º De qué manera se han integrado en el plan o programa los aspectos ambientales.

2.º Cómo se han tomado en consideración el Informe de Sostenibilidad Ambiental, los resultados de las consultas, la memoria ambiental, así como, cuando proceda, las discrepancias que hayan podido surgir en el proceso.

3.º Las razones de la elección del plan o programa aprobados, en relación con las alternativas consideradas.

c) Las medidas adoptadas para el seguimiento de los efectos en el medio ambiente de la aplicación del plan o programa.

d) Un resumen no técnico sobre la documentación contenida en los puntos b) y c).

#### Artículo 34. Seguimiento y verificación

1. Los órganos promotores, o en su caso el órgano sustantivo, deberán realizar un seguimiento de los efectos en el medio ambiente de la aplicación o ejecución de los planes y programas, para identificar con prontitud los efectos adversos no previstos y permitir llevar a cabo las medidas adecuadas para evitarlos. El órgano ambiental participará en el seguimiento de dichos planes o programas y podrá recabar información y realizar las comprobaciones que considere necesarias para verificar la información que figura en el Informe de Sostenibilidad Ambiental.

2. Para evitar duplicidades se establecerán mecanismos de sequimiento y sistemas de

autocontrol autorizados por el órgano ambiental. En la acción de seguimiento y verificación podrán colaborar las entidades colaboradoras inscritas en el registro establecido al efecto.

# **Título IV**

#### De la vigilancia e inspección, y de las infracciones y sanciones

# Capítulo I De la vigilancia e inspección

#### Artículo 35. Vigilancia e inspección

1. Sin perjuicio de la competencia que ostenten otros órganos, será competente para realizar la inspección y vigilancia de lo previsto en la presente ley el personal designado a estos efectos por el órgano ambiental, que ostentará la condición de agentes de la autoridad en estas materias.

2. En los términos previstos en la legislación vigente y en el ejercicio de sus funciones de inspección y vigilancia para las materias reguladas por la presente ley, las autoridades competentes y sus agentes podrán acceder identificándose cuando se les requiera, a todo tipo de obras, construcciones, instalaciones o lugares en los que se desarrollen las actividades sujetas a Evaluación del Impacto Ambiental. Sus titulares deberán facilitar la realización de las labores de vigilancia y las inspecciones, permitiendo, cuando se precise, la medición o toma de muestras, así como poniendo a su disposición la documentación e información que se requiera. Durante las inspecciones, los funcionarios encargados quienes debidamente acreditados podrán ir acompañados de los expertos designados por el órgano ambiental que se consideren precisos, que estarán sujetos a las normas de confidencialidad.

3. En las actas que levanten los funcionarios encargados de la inspección y vigilancia por la comisión de presuntas infracciones a la presente ley se harán constar las alegaciones que quiera hacer el responsable. Estas actas gozarán de la presunción de certeza en los términos que les atribuye la legislación vigente.

4. Los órganos competentes con atribuciones en materia de evaluación ambiental y sus inspectores y agentes podrán requerir, cuando sea necesario para el cumplimiento de sus funciones, la asistencia de los Cuerpos y Fuerzas de Seguridad del Estado y Policía Local.

#### Artículo 36. Infracciones y sanciones

1.- Constituyen infracciones administrativas las acciones y omisiones que contravengan los deberes y prohibiciones establecidas por esta ley, de conformidad con la tipificación establecida en el artículo siguiente.

2.- Las infracciones se clasifican en muy graves, graves y leves.

3.- Las sanciones por la comisión de infracciones administrativas son las previstas en el Capítulo III (LA LEY 2379/2007) del presente Título.

# Capítulo II De las infracciones

#### Artículo 37. Tipificación de las infracciones

1. Son infracciones muy graves:

a) La realización o ejecución de un proyecto sin contar con la Declaración del Impacto

Ambiental cuando ésta fuere preceptiva, o él incumplimiento de las condiciones impuestas en aquélla, cuando ello tenga por consecuencia un riesgo para la salud humana o un deterioro de las condiciones de habitabilidad de las áreas protegidas o de los ecosistemas.

b) El incumplimiento de las órdenes de suspensión o clausura, así como de la aplicación de las medidas cautelares o restitutorias derivadas de un procedimiento sancionador.

c) La comisión de una infracción grave cuando haya sido sancionada, con carácter firme, por dos o más infracciones graves en el plazo de tres años.

#### 2. Son infracciones graves:

a) La realización o ejecución de un proyecto sin contar con la Declaración del Impacto Ambiental cuando ésta fuere preceptiva, o él incumplimiento de las condiciones impuestas en aquélla, cuando ello no tenga por consecuencia un riesgo para la salud humana o un deterioro de las condiciones de habitabilidad de las áreas protegidas o de los ecosistemas.

b) La ocultación de datos, su falseamiento o manipulación maliciosa en el procedimiento de evaluación.

c) La obstrucción de la labor de vigilancia e inspección que ejerza el órgano ambiental en las materias reguladas por la presente ley a través de sus autoridades, inspectores o agentes.

d) La comisión de una infracción leve cuando haya sido sancionada, con carácter firme en vía administrativa, por dos o más infracciones leves en el plazo de tres años.

3. Son infracciones leves: El incumplimiento de los requisitos y obligaciones establecidos por la presente ley o norma de evaluación ambiental, cuando ello no sea constitutivo de infracción grave o muy grave.

#### Artículo 38. Responsabilidad en la comisión de infracciones

Serán responsables de las infracciones administrativas previstas en esta ley las personas físicas o jurídicas que:

a) Ejecuten directamente la acción infractora, u ordenen dicha acción cuando el ejecutor se vea obligado a cumplir dicha orden.

b) Sean titulares o promotoras del proyecto que constituya u origine la infracción.

### Capítulo III De las sanciones

#### **Artículo 39. Sanciones**

1. Por la comisión de las infracciones tipificadas por la presente ley, sin perjuicio de lo dispuesto en el artículo 41.2 (LA LEY 2379/2007), podrán establecerse las siguientes sanciones:

A) Infracciones leves, multa de de 60 a 6.000 euros.

B) Infracciones graves:

a) Multa de 6.001 a 150.000 euros.

b) Cierre del establecimiento o suspensión de la actividad, total o parcial, por un plazo máximo de dos años.

C) Infracciones muy graves:

- a) Multa de 150.001 a 450.000 euros.
- b) Cierre del establecimiento o suspensión de la actividad, total o parcial, hasta por cuatro

años.

c) Clausura definitiva, total o parcial, del establecimiento o actividad.

2. El Consejo de Gobierno podrá actualizar, mediante Decreto, las multas previstas en el apartado anterior en la misma cuantía que la variación de los índices de precios al consumo.

#### Artículo 40. Medidas adicionales

1. Asimismo, la comisión de infracciones calificadas graves llevará aparejada la pérdida del derecho a percibir ayudas de cualquier órgano de la Junta de Comunidades para la construcción o funcionamiento del proyecto que haya motivado la infracción durante un plazo de hasta dos años.

En el caso de infracciones muy graves no se podrá percibir ninguna ayuda de la Junta de Comunidades para la construcción del proyecto, ni tampoco para su funcionamiento o ampliación en el plazo de hasta seis años. Las anteriores medidas no serán de aplicación cuando las ayudas tengan como objeto exclusivamente las mejoras de las condiciones medioambientales de la actividad.

2. En el supuesto de que la sanción conlleve el cierre del establecimiento o suspensión de la actividad, se incorporará al expediente sancionador un informe del órgano competente por razón de la materia.

Si el cierre o la suspensión tuvieran carácter temporal, se computará a efectos de su cumplimiento el tiempo en que hubiera estado cerrado o suspendido como medida cautelar.

## Artículo 41. Sanción de infracciones concurrentes

1. A los responsables de dos o más infracciones diferenciadas se les impondrán las sanciones correspondientes a cada una de ellas.

2. En ningún caso en un mismo sujeto se impondrá una doble sanción por los mismos hechos y en función de los mismos bienes jurídicos protegidos con arreglo a esta ley, debiéndose en este caso imponerse únicamente la sanción de la infracción más grave.

3. No se considerará que existe duplicidad de sanciones cuando una misma actuación infrinja varias normas de protección ambiental con distinto objeto, o cuando concurra la infracción de normas de protección ambiental y de normas de índole sectorial encaminadas a la protección de bienes o valores distintos.

#### Artículo 42. Graduación de las sanciones

1. En la graduación de las sanciones se tendrá en cuenta como factores agravantes:

a) Su repercusión y trascendencia en lo que respecta a la salud y seguridad de las personas y sus bienes.

b) La afección cualitativa y cuantitativa y los perjuicios causados a los espacios y recursos naturales.

c) El riesgo objetivo de contaminación del medio ambiente.

d) El carácter irreversible del daño.

e) Las circunstancias del responsable, su intencionalidad, el ánimo de lucro, el grado de participación y el beneficio obtenido.

f) La reincidencia, por comisión en el término de un año de más de una infracción de la misma naturaleza cuando haya sido declarado por resolución firme. De apreciarse esta circunstancia, el importe de las multas podrá aumentarse un 50 por cien, sin exceder en ningún caso del límite más alto fijado para las infracciones muy graves.

2. En ningún caso la sanción pecuniaria impuesta podrá ser igual o inferior al beneficio que resulte de la comisión de la infracción, pudiéndose incrementar su cuantía hasta el doble del mismo, aunque ello suponga superar las sanciones máximas previstas en esta ley.

3. Se considerará como factor atenuante la rapidez y eficacia con que el infractor haya adoptado por voluntad propia medidas para evitar o disminuir los daños y perjuicios derivados de la infracción, así como el inmediato y eficaz cumplimiento de las medidas cautelares que se hubiesen impuesto a este respecto por el instructor del expediente u órgano competente para resolver.

#### Artículo 43. Destino de las sanciones

Los ingresos derivados de la imposición de las sanciones establecidas en la presente ley deben ser destinados a la protección del medio ambiente.

#### Artículo 44. Reparación del daño causado

Sin perjuicio de las sanciones penales o administrativas que en cada caso procedan, el infractor deberá reparar el daño o las alteraciones causadas sobre el medio ambiente y los recursos naturales, en la forma que le indique el órgano ambiental.

El órgano ambiental valorará los citados daños previa tasación contradictoria, con intervención del órgano sustantivo si el titular del proyecto o actividad infractores no prestara su conformidad a aquélla.

#### **Capítulo IV** Del procedimiento y la competencia

#### Artículo 45. Delimitación competencial

La competencia para incoar e instruir los expedientes sancionadores a las infracciones a que se refiere la presente ley recaerá sobre el órgano ambiental de la Junta de Comunidades, sin perjuicio de la que corresponda a la Administración del Estado sobre materias de su competencia.

#### Artículo 46. Medidas cautelares

1. Iniciado el expediente, el órgano que haya ordenado la iniciación del procedimiento, el instructor o el que lo resuelve, podrán adoptar medidas cautelares para evitar la continuación de la infracción o el agravamiento del daño causado.

Dichas medidas serán congruentes con la naturaleza de la presunta infracción y proporcionadas a su gravedad, pudiendo incluir la suspensión de la actividad que haya motivado la infracción. Las medidas adoptadas serán ejecutivas.

2. Antes del inicio del procedimiento, el órgano competente para la iniciación del procedimiento o su resolución podrán adoptar medidas cautelares en los casos de urgencia y en aquellos en que el alcance de los intereses públicos afectados lo requiera.

3. Cuando la infracción afecte a actividades para las que el órgano sustantivo no sea la Consejería competente en materia de medio ambiente, el instructor dará cuenta de la apertura del expediente a dicho órgano para que ejercite sus competencias sancionadoras por razón de la materia si hubiera lugar.

Se dará igualmente cuenta al órgano sustantivo de las medidas cautelares que se hayan adoptado, sin perjuicio de las que adicionalmente pudiera adoptar éste en el ejercicio de sus competencias.

# Artículo 47. Prejudicialidad del orden penal

En los supuestos en que las infracciones pudieran ser constitutivas de delito o falta, la Administración pasará el tanto de culpa al órgano jurisdiccional competente, y cuando se aprecie identidad del sujeto, hecho y fundamento, se abstendrá de proseguir el procedimiento sancionador mientras la autoridad judicial no se haya pronunciado.

La sanción de la autoridad judicial excluirá la imposición de la multa administrativa. De no haberse estimado la existencia de delito o falta, la administración podrá continuar el expediente sancionador con base en los hechos que la jurisdicción competente haya declarados probados.

#### Artículo 48. Competencia para imponer sanciones

La competencia para la imposición de las sanciones a que se refiere esta ley corresponde:

a) A los Delegados Provinciales de la Consejería competente, cuando su cuantía no sobrepase los 6.000 euros.

b) Al Director General competente, cuando su cuantía este comprendida entre 6.001 euros a 60.000 euros, y se imponga el cierre del establecimiento o suspensión de la actividad, total o parcial, por un plazo máximo de dos años.

c) Al Consejero competente en materia de medio ambiente, cuando su cuantía este comprendida entre 60.001 euros y 150.000 euros, y se imponga el cierre del establecimiento o suspensión de la actividad, total o parcial, hasta por cuatro años o clausura definitiva, total o parcial, del establecimiento o actividad.

d) Al Consejo de Gobierno, cuando la cuantía sea superior a 150.000 euros.

# Artículo 49. Multas coercitivas

Para lograr el cumplimiento de las resoluciones adoptadas podrán imponerse multas coercitivas, reiteradas por lapsos de tres meses para cumplir lo ordenado, por cuantías que no excederán los 3.000 euros por multa.

# Artículo 50. Prescripción de las infracciones

1. Las infracciones previstas en esta ley prescribirán: las muy graves en el plazo de cinco años, las graves en el plazo de dos años y las leves en el plazo de seis meses.

2. El plazo de prescripción comenzará a contarse desde el día en que la infracción se hubiese cometido. En infracciones derivadas de una actividad continuada, la fecha inicial de cómputo será la de finalización de la actividad o del último acto en que la infracción se consume.

3. Interrumpirá la prescripción la iniciación, con conocimiento del interesado, del procedimiento sancionador, reanudándose el plazo de prescripción si el expediente sancionador estuviera paralizado más de un mes por causa no imputable al presunto responsable.

#### Artículo 51. Prescripción de las sanciones

1. Las sanciones previstas en la presente ley prescribirán:

- a) Al año las impuestas por infracciones leves,
- b) A los dos años las impuestas por infracciones graves, y
- c) A los cinco años las impuestas por infracciones muy graves.

2. El plazo de prescripción comenzará a contarse desde el día siguiente a aquel en que adquiera firmeza la resolución por la que se imponga la sanción.

3. Interrumpirá el plazo de prescripción la iniciación, con conocimiento del interesado, del procedimiento de ejecución, volviendo a transcurrir el plazo si aquél permaneciera paralizado durante más de un mes por causa no imputable al infractor.

4. El deber de restituir las cosas y la realidad biofísica a su estado inicial prescribirá en el plazo que determine la legislación civil.

#### Artículo 52. Registro de infractores

1. Los infractores cuya sanción sea firme se inscribirán en un registro de infractores, de carácter público y dependiente del órgano ambiental. En el registro se reflejarán los datos identificativos del infractor, la tipificación de la infracción, así como cuantas medidas, sanciones, multas, indemnizaciones e inhabilitaciones se impusieran.

2. Los infractores que hayan extinguido su responsabilidad tendrán derecho a la cancelación automática de sus antecedentes y a ser dados de baja en el registro, siempre que haya transcurrido el plazo de prescripción de la sanción. A partir de la cancelación de la inscripción, los datos sólo podrán ser utilizados por la Consejería para fines estadísticos.

#### Artículo 53. Acción pública

Las personas interesadas, a los efectos de esta ley, podrán exigir ante los órganos administrativos y, de acuerdo con la legislación estatal, ante los tribunales la observancia de lo establecido en esta ley y en las disposiciones que se dicten en su desarrollo y aplicación.

#### **DISPOSICIONES ADICIONALES**

# Disposición adicional primera, Libre acceso a la información en materia de Evaluación **Ambiental**

Para lo no previsto en esta ley, en materia de acceso a la información, de participación pública y de acceso a la justicia en materia de medio ambiente será de aplicación lo dispuesto en la Ley 27/2006, de 18 de julio, o en la legislación básica estatal que la sustituya.

El órgano ambiental de la Junta de Comunidades facilitará el libre acceso público a la información sobre el estado de tramitación de los expedientes de Evaluación Ambiental, mediante el empleo de las tecnologías de información y comunicación disponibles.

## Disposición adicional segunda. Posibilidad excluir un proyecto determinado

El Consejo de Gobierno, en el ámbito de la Administración Autonómica, podrá en supuestos excepcionales y mediante acuerdo motivado, excluir a un proyecto determinado del trámite de Evaluación de Impacto Ambiental. En tales casos, se examinará la conveniencia de someter el proyecto excluido a otra forma de evaluación. El acuerdo de exclusión y los motivos que lo justifican se publicarán en el Diario Oficial de Castilla-La Mancha y se pondrá a disposición de las personas interesadas la siguiente información:

1.º La decisión de exclusión y los motivos que la justifican.

2.º La información relativa al examen sobre las formas alternativas de evaluación del proyecto excluido.

#### Disposición adicional tercera. Régimen común con otros ámbitos normativos sectoriales

La regulación que se prevé en esta ley constituye el régimen común sobre la evaluación del impacto ambiental de proyectos y la evaluación ambiental de planes y programas aplicables a todos los procedimientos sectoriales en donde deban incardinarse los trámites ambientales referidos. El régimen general opera sin perjuicio del mantenimiento de las especialidades que sean compatibles con el mismo y que vengan establecidas en cada ámbito de regulación sectorial específico.

# Disposición adicional cuarta. Exclusión de calificación por las Comisiones Provinciales de **Saneamiento**

Las actividades que estén sujetas a evaluación de impacto ambiental conforme a lo previsto en esta ley no serán sometidas a la calificación de las Comisiones Provinciales de Saneamiento, regulada en el Título II del Reglamento de Actividades Molestas, Insalubres, Nocivas y Peligrosas, aprobado por Decreto 2414/1961, de 30 de noviembre (LA LEY 60/1961).

#### **DISPOSICIÓN TRANSITORIA ÚNICA.**

# PROYECTOS SOMETIDOS AL TRÁMITE DE EVALUACIÓN DEL IMPACTO AMBIENTAL, ANTES DE LA **ENTRADA EN VIGOR DE ESTA LEY**

A los proyectos sometidos al trámite de Evaluación del Impacto Ambiental antes de la entrada en vigor de esta ley, se les aplicará la legislación vigente en el momento de presentación de la solicitud. No obstante el promotor podrá solicitar su tramitación de acuerdo a esta ley.

#### **DISPOSICIÓN DEROGATORIA ÚNICA.**

#### **DEROGACIÓN NORMATIVA**

Queda expresamente derogada la Ley 5/1999, de 8 de abril, de Evaluación del Impacto Ambiental, y se entenderán derogadas las disposiciones contenidazas en normas de igual o inferior rango en materia de Evaluación del Impacto Ambiental que se opongan a lo que dispone esta ley.

#### **DISPOSICIONES FINALES**

# Disposición final primera. Atribuciones del Consejo de Gobierno

Se faculta al Consejo de Gobierno para:

a) Desarrollar reglamentariamente el procedimiento general de Evaluación del Impacto Ambiental de Proyectos y el de Evaluación Ambiental de Planes y Programas.

b) Establecer reglamentariamente, en el marco de la legislación básica y de la presente ley, el procedimiento adecuado para la aplicación coordinada del régimen de Evaluación del Impacto Ambiental y de la Autorización Ambiental Integrada, según la Ley 16/2002, de 1 de julio, de prevención y control integrados de la contaminación, y demás normativa comunitaria o nacional concordante.

c) Ampliar los supuestos de proyectos, planes y programas que deban ser objeto de evaluación ambiental.

### Disposición final segunda. Entrada en vigor

La presente ley entrará en vigor a los 20 días de su publicación en el «Diario Oficial de Castilla-La Mancha».

#### Anexo I

Proyectos que deberán someterse a una evaluación del impacto ambiental en la forma prevista en esta ley.

### Grupo 1. Agricultura, silvicultura, acuicultura y ganadería.

a) Las primeras repoblaciones forestales de más de 50 hectáreas, cuando entrañen riesgos de graves transformaciones ecológicas negativas.

b) Corta de arbolado con propósito de cambiar a otro tipo de uso del suelo, cuando no esté sometida a planes de ordenación y afecte a una superficie mayor de 20 hectáreas. No se incluye en este apartado la corta de cultivos arbóreos explotados a turno inferior a cincuenta años.

c) Provectos para destinar terrenos incultos o áreas seminaturales a la explotación agrícola intensiva, que impliquen la ocupación de una superficie mayor de 100 hectáreas o mayor de 50 hectáreas en el caso de terrenos en los que la pendiente media sea igual o superior al 20 por 100.

d) Proyectos de gestión de recursos hídricos para la agricultura, con inclusión de proyectos de riego o de avenamientos de terrenos, cuando afecten a una superficie mayor de 100 hectáreas. No se incluyen los proyectos de consolidación y mejora de regadíos.

e) Instalaciones de ganadería intensiva que superen las siguientes capacidades:

- 1.ª 40.000 plazas para gallinas y otras aves.
- 2.ª 55.000 plazas para pollos.
- 3.ª 2.000 plazas para cerdos de engorde.
- 4.ª 750 plazas para cerdas de cría.
- 5.ª 2.000 plazas para ganado ovino y caprino.
- 6.ª 300 plazas para ganado vacuno de leche.
- 7.ª 600 plazas para vacuno de cebo.
- 8.ª 20.000 plazas para conejos.

f) Los siguientes proyectos correspondientes a actividades que, no alcanzando los valores de los umbrales establecidos, se desarrollen en áreas protegidas en aplicación de la ley 9/1999 de Conservación de la naturaleza de Castilla-La Mancha:

1.º Primeras repoblaciones forestales cuando entrañen riesgos de graves transformaciones ecológicas negativas.

2.º Proyectos para destinar terrenos incultos o áreas seminaturales a la explotación agrícola intensiva que impliquen la ocupación de una superficie mayor de 10 hectáreas.

3.º Proyectos de gestión de recursos hídricos para la agricultura, con inclusión de proyectos de riego o de avenamiento de terrenos, cuando afecten a una superficie mayor de 10 hectáreas.

4.º Transformaciones de uso del suelo que impliquen eliminación de la cubierta vegetal cuando dichas transformaciones afecten a superficies superiores a 10 hectáreas.

5.º Concentraciones parcelarias.

#### Grupo 2. Industria extractiva.

a) Explotaciones y frentes de una misma autorización o concesión a cielo abierto de yacimientos minerales y demás recursos geológicos de las secciones A, B, C y D cuyo aprovechamiento está regulado por la Ley de Minas y normativa complementaria, cuando se dé alguna de las circunstancias siguientes:

1.<sup>a</sup> Explotaciones en las que la superficie de terreno afectado supere las 25 hectáreas.

2.<sup>a</sup> Explotaciones que tengan un movimiento total de tierras superior a 200.000 metros cúbicos/año.

3.<sup>a</sup> Explotaciones que se realicen por debajo del nivel freático, tomando como nivel de referencia el más elevado entre las oscilaciones anuales, o que pueden suponer una disminución de la recarga de acuíferos superficiales o profundos.

4.ª Explotaciones de depósitos ligados a la dinámica actual: fluvial, fluvio-glacial, litoral o eólica. Aquellos otros depósitos y turberas que por su contenido en flora fósil puedan tener interés científico para la reconstrucción palinológica y paleoclimática.

5.<sup>a</sup> Explotaciones visibles desde autopistas, autovías, carreteras nacionales y comarcales o núcleos urbanos superiores a 1.000 habitantes o situadas a distancias inferiores a 2 kilómetros de tales núcleos.

6.<sup>a</sup> Explotaciones situadas en espacios naturales protegidos o en un área que pueda visualizarse desde cualquiera de sus límites establecidos, o que supongan un menoscabo a sus valores naturales.

7.ª Explotaciones de sustancias que puedan sufrir alteraciones por oxidación, hidratación, etc., y que induzcan, en límites superiores a los incluidos en las legislaciones vigentes, a acidez, toxicidad u otros parámetros en concentraciones tales que supongan riesgo para la salud humana o el medio ambiente, como las menas con sulfuros, explotaciones de combustibles sólidos, explotaciones que requieran tratamiento por lixiviación «in situ» y minerales radiactivos.

8.<sup>a</sup> Explotaciones que se hallen ubicadas en terreno de dominio público hidráulico o en zona de policía de un cauce cuando se desarrollen en áreas protegidas en aplicación de la ley 9/1999 de Conservación de la naturaleza de Castilla-La Mancha.

9.<sup>a</sup> Extracciones que, aun no cumpliendo ninguna de las condiciones anteriores, se sitúen a menos de 5 kilómetros de los límites del área que se prevea afectar por el laboreo y las instalaciones anexas de cualquier explotación o concesión minera a cielo abierto existente.

b) Minería subterránea en las explotaciones en las que se dé alguna de las circunstancias siguientes:

1.<sup>a</sup> Que su paragénesis pueda, por oxidación, hidratación o disolución, producir aguas ácidas o alcalinas que den lugar a cambios en el pH o liberen iones metálicos o no metálicos que supongan una alteración del medio natural.

2.<sup>a</sup> Que exploten minerales radiactivos.

3.<sup>a</sup> Aquéllas cuyos minados se encuentren a menos de 1 kilómetro (medido en plano) de distancia de núcleos urbanos, que puedan inducir riesgos por subsidencia.

En todos los casos se incluyen todas las instalaciones y estructuras necesarias para el tratamiento del mineral, acopios temporales o residuales de estériles de mina o del aprovechamiento mineralúrgico (escombreras, presas y balsas de agua o de estériles, plantas de machaqueo o mineralúrgicas, etc.).

c) Dragados fluviales cuando se realicen en tramos de cauces, zonas húmedas, o áreas protegidas en aplicación de la ley 9/1999 de Conservación de la naturaleza de Castilla-La Mancha. y cuando el volumen extraído sea superior a 20.000 metros cúbicos/año.

d) Extracción de petróleo y gas natural con fines comerciales, cuando la cantidad extraída sea superior a 500 toneladas por día en el caso del petróleo y de 500.000 metros cúbicos por día en el caso del gas, por concesión.

e) Prestamos cuando se dé alguna de las circunstancias previstas en el apartado a)

### Grupo 3. Industria energética.

a) Refinerías de petróleo bruto (con la exclusión de las empresas que produzcan únicamente lubricantes a partir de petróleo bruto), así como las instalaciones de gasificación y de licuefacción de, al menos, 500 toneladas de carbón de esquistos bituminosos (o de pizarra bituminosa) al día.

b) Centrales térmicas y nucleares:

1.º Centrales térmicas y otras instalaciones de combustión con potencia térmica de, al menos, 50 MW.

2.º Centrales nucleares y otros reactores nucleares, incluidos el desmantelamiento o clausura definitiva de tales centrales y reactores (con exclusión de las instalaciones de investigación para la producción y transformación de materiales fisionables y fértiles, cuya potencia máxima no supere 1 kW de carga térmica continua). Las centrales nucleares y otros reactores nucleares dejan de considerarse como tales instalaciones cuando la totalidad del combustible nuclear y de otros elementos radiactivamente contaminados haya sido retirada de modo definitivo del lugar de la instalación.

- c) Instalación de reproceso de combustibles nucleares irradiados.
- d) Instalaciones diseñadas para cualquiera de los siguientes fines:

1.º La producción o enriquecimiento de combustible nuclear.

2.º El tratamiento de combustible nuclear irradiado o de residuos de alta actividad.

- 3.º El depósito final del combustible nuclear irradiado.
- 4.º Exclusivamente el depósito final de residuos radiactivos.

5.º Exclusivamente el almacenamiento (proyectado para un período superior a diez años) de combustibles nucleares irradiados o de residuos radiactivos en un lugar distinto del de producción.

e) Instalaciones industriales para la producción de electricidad, vapor y agua caliente, con potencia térmica superior a 50 MW.

f) Instalaciones para el aprovechamiento de la energía solar con potencia térmica superior a 20 MW. O superficie ocupada superior a 100 hectáreas.

g) Tuberías para el transporte de gas y petróleo con un diámetro de más de 800 milímetros y una longitud superior a 40 kilómetros, y una longitud superior a 10 kilómetros cuando se desarrollen en áreas protegidas en aplicación de la ley 9/1999 de Conservación de la naturaleza de Castilla-La Mancha.

h) Construcción de líneas aéreas para el transporte de energía eléctrica con un voltaje igual o superior a 220 kV y una longitud superior a 15 kilómetros, cualquier voltaje y longitud superior a 3 kilómetros cuando se desarrollen en áreas protegidas en aplicación de la ley 9/1999 de Conservación de la naturaleza de Castilla-La Mancha.

i) Instalaciones para el almacenamiento de productos petrolíferos mayores de 100.000 toneladas.

j) Instalaciones para la utilización de la fuerza del viento para la producción de energía (parques eólicos) que tengan 25 o más aerogeneradores o que se encuentren a menos de 2 km, de otro parque eólico, o tengan más de 10 aerogeneradores cuando se desarrollen en áreas protegidas en aplicación de la ley 9/1999 de Conservación de la naturaleza de Castilla-La Mancha.

k) Instalaciones para la producción de energía hidroeléctrica, así como la rehabilitación de antiguas instalaciones para su nueva puesta en marcha.

# Grupo 4. Industria siderúrgica y del mineral. Producción y elaboración de metales

a) Plantas siderúrgicas integrales. Instalaciones para la producción de metales en bruto no ferrosos a partir de minerales, de concentrados o de materias primas secundarias mediante procesos metalúrgicos, químicos o electrolíticos.

b) Instalaciones destinadas a la extracción de amianto, así como el tratamiento y transformación del amianto y de los productos que contienen amianto: para los productos de amianto-cemento, con una producción anual de más de 20.000 toneladas de productos acabados; para los usos del amianto como materiales de fricción, con una producción anual de más de 50 toneladas de productos acabados; para los demás usos del amianto, una utilización anual de más de 200 toneladas.

c) Instalaciones para la producción de lingotes de hierro o de acero (fusión primaria o secundaria), incluidas las instalaciones de fundición continúa de una capacidad de más de 2.5 toneladas por hora.

d) Instalaciones para la elaboración de metales ferrosos en las que se realice alguna de las siquientes actividades:

1.ª Laminado en caliente con una capacidad superior a 20 toneladas de acero en bruto por hora

2.ª Forjado con martillos cuya energía de impacto sea superior a 50 kilojulios por martillo y cuando la potencia térmica utilizada sea superior a 20 MW.

3.ª Aplicación de capas protectoras de metal fundido con una capacidad de tratamiento de más de 2 toneladas de acero bruto por hora.

e) Fundiciones de metales ferrosos con una capacidad de producción de más de 20 toneladas por día.

f) Instalaciones para la fundición (incluida la aleación) de metales no ferrosos, con excepción de metales preciosos, incluidos los productos de recuperación (refinado, restos de fundición, etc.), con una capacidad de fusión de más de 4 toneladas para el plomo y el cadmio o 20 toneladas para todos los demás metales, por día.

g) Instalaciones para el tratamiento de la superficie de metales y materiales plásticos por proceso electrolítico o químico, cuando el volumen de las cubetas empleadas para el tratamiento sea superior a 30 metros cúbicos.

h) Instalaciones de calcinación y de sinterizado de minerales metálicos, con capacidad superior a 5.000 toneladas por año de mineral procesado.

i) Instalaciones para la fabricación de cemento o de clinker en hornos rotatorios, con una capacidad de producción superior a 500 toneladas diarias, o de clinker en hornos de otro tipo, con una capacidad de producción superior a 50 toneladas al día. Instalaciones dedicadas a la

fabricación de cal en hornos rotatorios, con una capacidad de producción superior a 50 toneladas por día.

j) Instalaciones para la fabricación de vidrio, incluida la fibra de vidrio, con una capacidad de fusión superior a 20 toneladas por día.

k) Instalaciones para la fundición de sustancias minerales, incluida la producción de fibras minerales, con una capacidad de fundición superior a 20 toneladas por día.

I) Instalaciones para la fabricación de productos cerámicos mediante horneado, en particular, tejas, ladrillos, ladrillos refractarios, azulejos, gres o porcelana, con una capacidad de producción superior a 75 toneladas por día y/o una capacidad de horneado de más de 4 metros cúbicos y más de 300 kilogramos por metro cúbico de densidad de carga por horno.

#### Grupo 5. Industria química, petroquímica, textil y papelera.

a) Instalaciones químicas integradas, es decir, instalaciones para la fabricación a escala industrial de sustancias mediante transformación química, en las que se encuentran yuxtapuestas varias unidades vinculadas funcionalmente entre sí, y que se utilizan para:

1.<sup>a</sup> La producción de productos químicos orgánicos básicos.

2.<sup>a</sup> La producción de productos químicos inorgánicos básicos.

3.<sup>a</sup> La producción de fertilizantes a base de fósforo, nitrógeno o potasio (fertilizantes simples o compuestos).

4.ª La producción de productos fitosanitarios básicos y de biocidas.

5.<sup>a</sup> La producción de productos farmacéuticos básicos mediante un proceso químico o biológico.

6.<sup>a</sup> La producción de explosivos.

b) Tuberías para el transporte de productos químicos con un diámetro de más de 800 milímetros y una longitud superior a 40 kilómetros, y una longitud superior a 10 kilómetros cuando se desarrollen en áreas protegidas en aplicación de la ley 9/1999 de Conservación de la naturaleza de Castilla-La Mancha.

c) Instalaciones para el almacenamiento de productos petroquímicos o químicos, con una capacidad de, al menos, 200.000 toneladas.

d) Plantas para el tratamiento previo (operaciones tales como el lavado, blanqueo, mercerización) o para el teñido de fibras o productos textiles cuando la capacidad de tratamiento supere las 10 toneladas diarias.

e) Las plantas para el curtido de pieles y cueros cuando la capacidad de tratamiento supere las 12 toneladas de productos acabados por día.

f) Plantas industriales para:

1.º La producción de pasta de papel a partir de madera o de otras materias fibrosas similares.

2.º La producción de papel y cartón, con una capacidad de producción superior a 200 toneladas diarias.

g) Instalaciones de producción y tratamiento de celulosa con una capacidad de producción superior a 20 toneladas diarias.

#### Grupo 6. Provectos de infraestructuras.

a) Carreteras:

1.º Construcción de autopistas y autovías, vías rápidas y carreteras convencionales de nuevo trazado.

2.º Actuaciones que modifiquen el trazado de autopistas, autovías, vías rápidas y carreteras

convencionales preexistentes en una longitud continuada de más de 10 kilómetros.

3.º Ampliación de carreteras convencionales que impliquen su transformación en autopista, autovía o carretera de doble calzada en una longitud continuada de más de 10 kilómetros.

b) Construcción de líneas de ferrocarril para tráfico de largo recorrido.

c) Construcción de aeropuertos y aeródromos con pistas de despeque y aterrizaje de una longitud de, al menos, 2.100 metros, así como los que se desarrollen en áreas protegidas en aplicación de la ley 9/1999 de Conservación de la naturaleza de Castilla-La Mancha d) Puertos deportivos.

e) Proyectos de urbanizaciones así como complejos hoteleros fuera de las zonas urbanas y construcciones asociadas, incluida la construcción de centros o establecimientos comerciales, individuales o colectivos, y de aparcamientos, cuando se desarrollen en áreas protegidas en aplicación de la ley 9/1999 de Conservación de la naturaleza de Castilla-La Mancha.

f) Pistas de esquí, remontes y teleféricos y construcciones asociadas, cuando se desarrollen en áreas protegidas en aplicación de la ley 9/1999 de Conservación de la naturaleza de Castilla-La Mancha.

g) Parques temáticos, cuando se desarrollen en áreas protegidas en aplicación de la ley 9/1999 de Conservación de la naturaleza de Castilla-La Mancha.

### Grupo 7. Proyectos de ingeniería hidráulica y de gestión del agua.

a) Presas y otras instalaciones destinadas a retener el agua o almacenarla permanentemente cuando el volumen nuevo o adicional de agua almacenada sea superior a 10.000.000 de metros cúbicos.

b) Proyectos para la extracción de aguas subterráneas o la recarga artificial de acuíferos, si el volumen anual de agua extraída o aportada es igual o superior a 10.000.000 de metros cúbicos.

c) Proyectos y acciones para el trasvase, cesiones de recursos hídricos al amparo del texto refundido de la Ley de Aguas o cualguier tipo de transferencia, excluidos los trasvases de agua potable por tubería, en cualquiera de los siguientes casos:

1.º Que la operación tenga por objeto evitar la posible escasez de agua y el volumen de aqua movilizada sea superior a 10.000.000 de metros cúbicos al año.

2.º Que el flujo medio plurianual de la cuenca de la extracción supere los 2.000.000.000 de metros cúbicos al año y el volumen de agua trasvasada supere el 1 por 100 de dicho flujo.

3.º En todos los demás casos, cuando alguna de las obras inherentes figure entre las comprendidas en este Anexo I.

d) Plantas de tratamiento de aguas residuales cuya capacidad sea superior a 150.000 habitantes-equivalentes, así como las que se desarrollen en áreas protegidas en aplicación de la ley 9/1999 de Conservación de la naturaleza de Castilla-La Mancha.

e) Perforaciones profundas para el abastecimiento de agua cuando el volumen de agua extraída sea superior a 10.000.000 de metros cúbicos.

f) Obras de encauzamiento y proyectos de defensa de cursos naturales, cuando se desarrollen en áreas protegidas en aplicación de la ley 9/1999 de Conservación de la naturaleza de Castilla-La Mancha.

g) Instalaciones de conducción de agua a larga distancia cuya la longitud sea mayor de 10 kilómetros y la capacidad máxima de conducción sea superior a 5 metros cúbicos/segundo, cuando se desarrollen en áreas protegidas en aplicación de la ley 9/1999 de Conservación de la naturaleza de Castilla-La Mancha.

# Grupo 8. Proyectos de tratamiento y gestión de residuos,

a) Instalaciones de incineración de residuos peligrosos [definidos en el artículo 3.c) de la Ley 10/1998, de 21 de abril, de Residuos (LA LEY 1609/1998)], así como las de aprovechamiento o eliminación de dichos residuos mediante depósito en vertedero, depósito de seguridad, tratamiento químico o almacenamiento bajo tierra (como se define en el epígrafe D9 del Anexo IIA de la Directiva 2006/12/CE del Parlamento Europeo y del Consejo, de 5 de abril de 2006, relativa a los residuos (LA LEY 4067/2006)).

b) Instalaciones de incineración de residuos no peligrosos o de eliminación de dichos residuos mediante tratamiento químico (como se define el epígrafe D9 del Anexo IIA de la Directiva 2006/12/CE), con una capacidad superior a 75 toneladas diarias o 4 tn/hora.

c) Vertederos de residuos no peligrosos que reciban más de 10 toneladas por día o que tengan una capacidad total de más de 25.000 toneladas, excluidos los vertederos de residuos inertes.

d) Vertederos de residuos no peligrosos no incluidos en el apartado anterior, así como de residuos inertes que ocupen más de 1 hectárea de superficie medida en verdadera magnitud, cuando se desarrollen en áreas protegidas en aplicación de la ley 9/1999 de Conservación de la naturaleza de Castilla-La Mancha.

#### **Grupo 9. Otros provectos**

a) Transformaciones de uso del suelo que impliquen eliminación de la cubierta vegetal arbustiva, cuando dichas transformaciones afecten a superficies superiores a 100 hectáreas, y a superficies superiores a 10 hectáreas cuando se desarrollen en áreas protegidas en aplicación de la ley 9/1999 de Conservación de la naturaleza de Castilla-La Mancha.

b) Instalaciones para la utilización confinada de organismos modificados genéticamente y proyectos sobre la liberación intencionada en el medio ambiente de organismos modificados genéticamente.

c) Instalaciones para el tratamiento de superficie de materiales de objetos o productos con utilización de disolventes orgánicos, en particular para aprestarlos, estamparlos, revestirlos y desgrasarlos, impermeabilizarlos, pegarlos, enlatados, limpiarlos o impregnarlos; con una capacidad de consumo de más de 150 kg, de disolventes por hora o más de 200 toneladas/año.

d) Vallados y/o Cerramientos de cualquier tipo sobre el medio natural, con longitudes superiores a 4.000 metros o extensiones superiores a 100 hectáreas, a excepción de los cerramientos ganaderos de carácter estacional o no permanentes y aquellos con alturas inferiores a 60 cm.

e) Campos de Golf.

f) Cualquier modificación o extensión de un proyecto consignado en el presente Anexo, cuando dicha modificación o extensión cumple, por sí sola, los posibles umbrales establecidos en el presente Anexo

Nota: El fraccionamiento de proyectos de igual naturaleza y realizados en el mismo espacio físico no impedirá la aplicación de los umbrales establecidos en estos Anexos, a cuyos efectos se acumularán las magnitudes o dimensiones de cada uno de los proyectos considerados.

#### Anexo II

#### Proyectos que serán sometidos cuando así lo decida el órgano ambiental en cada caso

## Grupo 1. Agricultura, silvicultura, acuicultura y ganadería.

a) Proyectos de concentración parcelaria (Proyectos no incluidos en el Anexo I).

b) Primeras repoblaciones forestales cuando entrañen riesgos de graves transformaciones ecológicas negativas (Proyectos no incluidos en el Anexo I).

c) Proyectos para destinar áreas semi-naturales a la explotación agrícola intensiva no incluidos

en el Anexo I.

d) Talas de masas forestales con propósito de cambiar a otro tipo de uso del suelo (Proyectos no incluidos en el Anexo I).

e) Proyectos de transformación en regadío cuando la superficie de los mismos sea superior a 10 hectáreas (Proyectos no incluidos en el Anexo I), y proyectos para la consolidación y mejora de regadíos cuando la superficie de los mismos sea superior a 50 hectáreas. Proyectos de cualquier superficie cuando se desarrollen en áreas protegidas ambientalmente o sobre unidades hidrogeológicas declaradas sobreexplotadas, en el caso de transformaciones.

f) Instalaciones de acuicultura.

g) Instalaciones para la cría intensiva de ganado no incluidas en el Anexo I (LA LEY 2379/2007), cuando se cumpla alguna de las condiciones siguientes:

- Que la actividad se desarrolle en zonas vulnerables a la contaminación por nitratos.

- Que la actividad se encuentre a una distancia inferior a 100 metros de cauces o humedales.

- Que la actividad se desarrolle en un área protegida en aplicación de la ley 9/1999 de Conservación de la naturaleza de Castilla-La Mancha.

- Que la actividad se desarrolle a una distancia inferior a 500 metros del suelo urbano o urbanizable.

# Grupo 2. Industrias de productos alimenticios.

a) Instalaciones para el sacrificio y/o despiece de animales con una capacidad de tratamiento superior a 10 tm/día.

b) Instalaciones industriales para la elaboración de grasas y aceites vegetales y animales, envasado y enlatado de productos animales y vegetales, elaboración de vino, tratamiento y transformación de la leche, fabricación de cerveza y malta, elaboración de confituras y almíbares, instalaciones industriales para la fabricación de féculas, fabricas de harina de pescado y aceite de pescado y fábricas de azúcar, cuando se desarrollen en áreas protegidas ambientalmente, o cuando se dé alguna de las circunstancias siguientes:

1.ª Que esté situada fuera de polígonos industriales.

2.<sup>a</sup> Que se encuentre a menos de 500 metros suelo urbano o urbanizable de uso no industrial.

3.<sup>a</sup> Que en edificación ocupe una superficie de, al menos, 1 hectárea.

- c) Industrias alcoholeras.
- d) Tratamiento y transformación destinados a la fabricación de productos a partir de:

- Materia prima animal (que no sea la leche) de una capacidad de producción de productos acabados superior a 75 Toneladas/día.

- Materia prima vegetal de una capacidad de producción de productos acabados superior a 300 Toneladas/día (valor medio trimestral, referido al trimestre de mayor producción).

- Tratamiento y transformación de la leche, con una capacidad de leche recibida superior a 200 toneladas/día (valor medio anual).

# Grupo 3. Industria extractiva.

a) Perforaciones profundas, con excepción de las perforaciones para investigar la estabilidad de los suelos, en particular:

- 1. Perforaciones geotérmicas.
- 2. Perforaciones para el almacenamiento de residuos nucleares.
- 3. Perforaciones para el abastecimiento de agua.

4. Perforaciones petrolíferas.

b) Instalaciones industriales en el exterior para la extracción de carbón, petróleo, gas natural, minerales y pizarras bituminosas.

c) Instalaciones industriales en el exterior y en el interior para la gasificación del carbón y pizarras bituminosas.

d) Explotaciones (no incluidas en el Anexo I) que se hallen ubicadas en terreno de dominio público hidráulico para extracciones superiores a 20.000 metros cúbicos/año o en zona de policía de cauces y su superficie sea mayor de 5 hectáreas.

e) El otorgamiento de permisos de investigación, autorizaciones y cualquier tipo de concesión minera, incluyendo sus prórrogas, así como la declaración de aguas minerales y termales.

f) Explotación subterránea de recursos mineros (Proyectos no incluidos en el Anexo I).

g) Extracción de rocas, minerales o áridos mediante dragados fluviales.

h) Plantas para aprovechamiento de aguas minerales y termales.

i) Plantas de tratamiento o clasificación de áridos y de residuos de construcción y demolición.

j) Plantas de hormigón y plantas de aglomerado asfáltico.

# Grupo 4. Industria energética.

a) Fabricación industrial de briquetas de hulla y de lignito.

b) Instalaciones para la producción de energía hidroeléctrica (cuando, según lo establecido en el Anexo I, no lo exija cualquiera de las obras que constituyen la instalación).

c) Almacenamiento de gas natural sobre el terreno. Tanques con capacidad unitaria superior a 200 toneladas.

d) Almacenamiento subterráneo de gases combustibles. Instalaciones con capacidad superior a 100 metros cúbicos.

e) Instalaciones para el procesamiento y almacenamiento de residuos radiactivos (que no estén incluidas en el Anexo I).

f) Instalaciones industriales para transporte de gas, vapor y aqua caliente (no incluidas en el Anexo I), de longitud superior a 3 kilómetros, y de cualquier longitud cuando se desarrollen en área protegida ambientalmente.

g) Oleoductos de longitud superior a 3 kilómetros, y de cualquier longitud cuando se desarrollen en área protegida ambientalmente. (Proyectos no incluidos en el Anexo I).

h) Líneas eléctricas aéreas (no incluidas en el Anexo I) de longitud superior a 3 kilómetros y de cualquier longitud cuando se desarrollen en área protegida ambientalmente.

i) Instalaciones industriales de combustión para la producción de electricidad, vapor y agua caliente (no incluidas en el Anexo I) cuando tengan una potencia térmica superior a 5 MW o cuando se desarrollen en área protegida ambientalmente.

j) Instalaciones para el aprovechamiento de la energía solar situadas en suelo rústico cuando tengan una potencia térmica igual o superior a 1 MW, o una superficie ocupada superior a 5 hectáreas.

k) Centrales eólicas y aerogeneradores de baja potencia conectados a líneas o subestaciones de distribución, o parques eólicos no incluidos en el Anexo I.

# Grupo 5. Industria siderúrgica y del mineral. Producción y elaboración de metales.

a) Hornos de coque (destilación seca del carbón).

b) Instalaciones para la producción de amianto y para la fabricación de productos basados en el amianto (proyectos no incluidos en el Anexo I).

c) Instalaciones para la fabricación de fibras minerales artificiales.

d) Instalaciones para la construcción y reparación de aeronaves. (Proyectos no incluidos en el Anexo I).

e) Instalaciones para la fabricación de material ferroviario. (Proyectos no incluidos en el Anexo  $I$ ).

f) Instalaciones para la fabricación y montaje de vehículos de motor y fabricación de motores para vehículos. (Proyectos no incluidos en el Anexo I).

g) Embutido de fondo mediante explosivos o expansores del terreno. (Proyectos no incluidos en el Anexo I).

h) Los proyectos incluidos en los epígrafes siguientes cuando se dé alguna de las siguientes circunstancias:

- Estén situados fuera de polígonos industriales.

- Que se encuentre a menos de 500 metros suelo urbano o urbanizable de uso no industrial.
- Ocupen una superficie superior a 1 hectárea.

h.1.) Instalaciones para la producción de lingotes de hierro o de acero, fusión primaria o secundaria, incluidas las instalaciones de fundición continúa. (Proyectos no incluidos en el Anexo I (LA LEY 2379/2007)).

h.2.) Instalaciones para la elaboración de metales ferrosos (Proyectos no incluidos en el Anexo I):

i. laminado en caliente,

ii. foriado con martillos.

iii. aplicación de capas protectoras de metal fundido.

h.3.) Fundiciones de metales ferrosos (Proyectos no incluidos en el Anexo I).

h.4.) Instalaciones para la fundición (incluida la aleación) de metales no ferrosos, con excepción de metales preciosos, incluidos los productos de recuperación (refinado, restos de fundición, etc.). (Proyectos no incluidos en el Anexo I).

h.5.) Instalaciones para el tratamiento de la superficie de metales y materiales plásticos por proceso electrolítico o químico. (Proyectos no incluidos en el Anexo I).

h.6.) Instalaciones para la fabricación de cemento. (Proyectos no incluidos en el Anexo I).

h.7.) Instalaciones para la fabricación de vidrio, incluida la fibra de vidrio. (Proyectos no incluidos en el Anexo I).

h.8.) Instalaciones para la fundición de sustancias minerales, incluida la producción de fibras minerales. (Proyectos no incluidos en el Anexo I).

h.9.) Fabricación de productos cerámicos mediante horneado, en particular tejas, ladrillos, ladrillos refractarios, azulejos, gres o porcelana (Proyectos no incluidos en el Anexo I), excepto las industrias artesanas.

h.10.) Instalaciones de calcinación y de sinterizado de minerales metálicos. (Proyectos no incluidos en el Anexo I).

# Grupo 6. Industria química, petroquímica.

a) Tratamiento de productos intermedios y producción de productos químicos.

b) Producción de pesticidas y productos farmacéuticos, pinturas y barnices, elastómeros y peróxidos.

c) Instalaciones de almacenamiento de productos petroquímicos y químicos (proyectos no incluidos en el Anexo I).

d) Instalaciones de almacenamiento de productos petrolíferos con capacidad superior a 100 metros cúbicos.

# Grupo 7. Industria textil, papelera, del cuero y del caucho.

Los proyectos incluidos en los epígrafes siguientes cuando se dé alguna de las siguientes circunstancias:

- Estén situados fuera de polígonos industriales.

- Que se encuentre a menos de 500 metros suelo urbano o urbanizable de uso no industrial.

- Ocupen una superficie superior a 1 hectárea.

a) Fabricación y tratamiento de productos a base de elastómeros.

b) Plantas industriales para la producción de papel y cartón (proyectos no incluidos en el Anexo I).

c) Plantas para el tratamiento previo (operaciones tales como el lavado, blanqueo, mercerización) o para el teñido de fibras o productos textiles (proyectos no incluidos en el Anexo I).

d) Plantas para el curtido de pieles y cueros (proyectos no incluidos en el Anexo I).

e) Instalaciones de producción y tratamiento de celulosa (proyectos no incluidos en el Anexo  $I$ ).

# Grupo 8. Proyectos de infraestructuras.

a) Proyectos de zonas industriales.

b) Planes, proyectos y actuaciones que desarrollan los planes sometidos a Evaluación Ambiental, tal como establece el Título III (LA LEY 2379/2007) de esta ley, proyectos de urbanizaciones, así como la construcción de centros o establecimientos comerciales, individuales o colectivos, y aparcamientos. (proyectos no incluidos en el Anexo I).

c) Construcción de líneas de ferrocarril, de instalaciones de transbordo intermodal y de terminales intermodales (proyectos no incluidos en el Anexo I).

d) Construcción de aeródromos (proyectos no incluidos en el Anexo I).

e) Tranvías, metros aéreos y subterráneos, líneas suspendidas o líneas similares de un determinado tipo, que sirvan exclusiva o principalmente para el transporte de pasajeros. f) Helipuertos.

g) Acondicionamiento de carreteras, incluidos los préstamos, vertederos e instalaciones accesorias (proyectos no incluidos en el anejo 1), en los casos:

1. Cuando modifiquen el trazado en una longitud acumulada de más de 10 kilómetros y no estuviesen previstas en el planeamiento urbanístico vigente.

2. Cuando afecten a tramos que atraviesen terrenos de pendiente superior al 25 por 100 en una longitud acumulada igual o superior a 5 kilómetros, siempre que sobre estos tramos se plantee una ampliación de la anchura de la plataforma igual o superior a 3 metros, o bien una modificación del eje de la carretera superior al 25 por 100 de su longitud.

3. En todos los casos que se realicen en áreas protegidas.

h) Construcción de caminos afectando a terrenos cubiertos de vegetación natural a lo largo de más de 2 kilómetros, y en todos los casos que se realicen en áreas protegidas.

i) Urbanizaciones de vacaciones así como complejos hoteleros y construcciones asociadas, fuera de las áreas urbanas. (Proyectos no incluidos en el Anexo I).

# Grupo 9. Proyectos de ingeniería hidráulica y de gestión del agua.

a) Extracción de aguas subterráneas o recarga de acuíferos cuando el volumen anual de agua extraída o aportada sea superior a 1.000.000 de metros cúbicos (proyectos no incluidos en el Anexo I).

b) Proyectos y acciones para el trasvase, cesiones de recursos hídricos al amparo del texto refundido de la Ley de Aguas o cualquier tipo de transferencia. Se exceptúan los trasvases de agua potable por tubería o la reutilización directa de aguas depuradas (proyectos no incluidos en el Anexo I). Proyectos y acciones para el trasvase, cesiones de recursos hídricos al amparo del texto refundido de la Ley de Aguas o cualquier tipo de transferencia. Se exceptúan los trasvases de aqua potable por tubería o la reutilización directa de aquas depuradas (proyectos no incluidos en el Anexo I).

c) Construcción de vías navegables, obras de encauzamiento y proyectos de defensa de cauces y márgenes cuando la longitud total del tramo afectado sea superior a 2 kilómetros y no se encuentren entre los supuestos contemplados en el Anexo I. Se exceptúan aquellas actuaciones que se ejecuten para evitar el riesgo en zona urbana.

d) Instalaciones de desalación o desalobración de agua con un volumen nuevo o adicional superior a 3.000 metros cúbicos/día.

e) Obras de limpieza o desaterramiento que impliquen el vaciado de embalses.

f) Plantas de tratamiento de aguas residuales (proyectos no incluidos en el Anexo I), superiores a 2000 habitantes equivalentes.

g) Instalaciones de conducción de agua de longitud (proyectos no incluidos en el Anexo I), superior a 10 kilómetros y la capacidad máxima de conducción sea superior a 1 metros cúbicos/segundo, o de cualquier longitud cuando discurra total o parcialmente por áreas protegidas ambientalmente.

h) Presas y otras instalaciones destinadas a retener el agua o almacenarla (proyectos no incluidos en el Anexo I), siempre que se dé alguno de los siguientes supuestos:

1º Presas que se desarrollen en áreas protegidas ambientalmente.

2º Proyectos de construcción o rehabilitación de presas que impliquen la desviación, por sí solas o sinérgicamente con otros, de más del 25% del caudal instantáneo o del caudal medio anual del río o supongan un salto superior a 2 metros.

3º Otras instalaciones destinadas a retener el agua, con capacidad de almacenamiento, nuevo o adicional, superior a 100.000 metros cúbicos.

## Grupo 10. Otros proyectos.

a) Pistas permanentes de carreras y de pruebas para vehículos motorizados.

b) Depósitos de lodos.

c) Instalaciones de almacenamiento de chatarra, incluidos el de vehículos desechados y centros de descontaminación de vehículos.

d) Instalaciones o bancos de prueba de motores, turbinas o reactores.

e) Instalaciones para la recuperación o destrucción de sustancias explosivas.

f) Pistas de esquí, remontes y teleféricos y construcciones asociadas (proyectos no incluidos en el Anexo I).

g) Campamentos permanentes para tiendas de campaña o caravanas.

h) Parques temáticos (proyectos no incluidos en el Anexo I).

i) Cualquier cambio o ampliación de los proyectos que figuran en los Anexos I y II, ya autorizados, ejecutados o en proceso de ejecución que puedan tener efectos adversos significativos sobre el medio ambiente, es decir, cuando se produzca alguna de las incidencias siguientes:

1.ª Incremento significativo de las emisiones a la atmósfera.

2.<sup>a</sup> Incremento significativo de los vertidos a cauces públicos o acuíferos subterráneos.

3.ª Incremento significativo de la generación de residuos.

4.ª Incremento significativo en la utilización de recursos naturales.

5.<sup>a</sup> Afección a áreas protegidas en aplicación de la ley 9/1999 de Conservación de la naturaleza de Castilla-La Mancha.

j) Los proyectos del Anexo I que sirven exclusiva o principalmente para desarrollar o ensayar nuevos métodos o productos y que no se utilicen por más de dos años.

k) Instalaciones para eliminación de residuos (proyectos no incluidos en el Anexo I).

I) Vallados y/o cerramientos de cualquier tipo sobre el medio natural, sobre longitudes superiores a 2.000 metros y sobre extensiones superiores a 5 hectáreas, a excepción de los cerramientos ganaderos de carácter estacional y aquellos con alturas inferiores a 60 cm (proyectos no incluidos en el Anexo I).

m) Actuaciones que impliquen la eliminación de cubierta vegetal natural que afecten a longitudes superiores a 1000 metros en total o en acumulación de tramos.

n) Aquellos proyectos que concurran varias acciones que están relacionadas en los Anexos pero que por su dimensión queden excluidos de ser sometidos a Evaluación del Impacto Ambiental (efecto sinérgico).

o) Cualquier otro tipo de actividad no especificada en el presente Anexo que pueda afectar a áreas protegidas en aplicación de la ley 9/1999 de Conservación de la naturaleza de Castilla-La Mancha.

p) Cambios o transformaciones de cultivo cuando se desarrollen en áreas protegidas en aplicación de la ley 9/1999 de Conservación de la naturaleza de Castilla-La Mancha que entrañen riesgos ambientales.

Nota: El fraccionamiento de proyectos de igual naturaleza y realizados en el mismo espacio físico no impedirá la aplicación de los umbrales establecidos en estos Anexos, a cuyos efectos se acumularán las magnitudes o dimensiones de cada uno de los proyectos considerados.

### Anexo III

#### Criterios de selección contemplados en el artículo 5.1.2

#### 1. Características de los proyectos.

Las características de los proyectos deberán considerarse, en particular, desde el punto de vista  $de:$ 

- a. El tamaño del proyecto.
- b. La acumulación con otros proyectos.
- c. La utilización de recursos naturales.
- d. La generación de residuos.
- e. Contaminación y otros inconvenientes.

f. El riesgo de accidentes, considerando en particular las sustancias y las tecnologías utilizadas.

#### 2. Ubicación de los proyectos.

La sensibilidad medioambiental de las áreas geográficas que puedan verse afectadas por los proyectos deberá considerarse teniendo en cuenta, en particular:

- a. El uso existente del suelo.
- b. La relativa abundancia, calidad y capacidad regenerativa de los recursos naturales del área.
- c. La capacidad de carga del medio natural, con especial atención a las áreas siguientes:
	- 1. Humedales.
	- 2. Zonas de policía.
	- 3. Áreas de montaña y de bosque.
	- 4. Reservas naturales y parques.

5. Áreas clasificadas o protegidas por la legislación del Estado o de las Comunidades Autónomas; áreas de especial protección designadas en aplicación de las Directivas 79/409/CEE (LA LEY 831/1979) y 92/43/CEE (LA LEY 3974/1992).

6. Áreas en las que se han rebasado ya los objetivos de calidad medioambiental establecidos en la legislación comunitaria.

- 7. Áreas de gran densidad demográfica.
- 8. Paisajes con significación histórica, cultural y/o arqueológica.

# 3. Características del potencial impacto.

Los potenciales efectos significativos de los proyectos deben considerarse en relación con los criterios establecidos en los anteriores apartados 1 y 2, y teniendo presente en particular:

- a. La extensión del impacto (área geográfica y tamaño de la población afectada).
- b. El carácter transfronterizo del impacto.
- c. La magnitud y complejidad del impacto.
- d. La probabilidad del impacto.
- e. La duración, frecuencia y reversibilidad del impacto.

### Anexo IV

# Contenido del informe de sostenibilidad ambiental

La información que deberá contener el informe de sostenibilidad ambiental previsto en el artículo 32 (LA LEY 2379/2007) será, como mínimo, la siguiente:

a) Un esbozo del contenido, objetivos principales del plan o programa y relaciones con otros planes y programas conexos.

b) Los aspectos relevantes de la situación actual del medio ambiente y su probable evolución en caso de no aplicar el plan o programa.

c) Las características ambientales de las zonas que puedan verse afectadas de manera significativa.

d) Cualquier problema ambiental existente que sea relevante para el plan o programa, incluyendo en concreto los relacionados con cualquier zona de particular importancia ambiental designada de conformidad con la legislación aplicable sobre espacios naturales y especies protegidas.

e) Los objetivos de protección ambiental fijados en los ámbitos internacional, comunitario o nacional que quarden relación con el plan o programa y la manera en que tales objetivos y cualquier aspecto ambiental se han tenido en cuenta durante su elaboración.

f) Los probables efectos <sup>(1)</sup> significativos en el medio ambiente, incluidos aspectos como la biodiversidad, la población, la salud humana, la fauna, la flora, la tierra, el agua, el aire, los factores climáticos, los bienes materiales, el patrimonio cultural, incluido el patrimonio histórico, el paisaje y la interrelación entre estos factores.

g) Las medidas previstas para prevenir, reducir y, en la medida de lo posible, contrarrestar cualquier efecto significativo negativo en el medio ambiente por la aplicación del plan o programa.

h) Un resumen de las razones de la selección de las alternativas previstas y una descripción de la manera en que se realizó la evaluación, incluidas las dificultades (como deficiencias técnicas o falta de conocimientos y experiencia) que pudieran haberse encontrado a la hora de recabar la información requerida.

La selección de las alternativas en caso de propuestas tecnológicas, incluirá un resumen del estado del arte de cada una y justificará los motivos de la elección respecto a las mejores técnicas disponibles en cada caso.

i) Una descripción de las medidas previstas para el seguimiento, de conformidad con el artículo 34 (LA LEY 2379/2007).

j) Un resumen no técnico de la información facilitada en virtud de los párrafos precedentes.

k) Un informe sobre la viabilidad económica de las alternativas y de las medidas dirigidas a prevenir, reducir o paliar los efectos negativos del plan o programa.

# Anexo V

# Criterios para determinar la posible significación de los efectos sobre el medio ambiente

1. Las características de los planes y programas, considerando en particular:

a) La medida en que el plan o programa establece un marco para proyectos y otras actividades con respecto a la ubicación, la naturaleza, las dimensiones, las condiciones de funcionamiento o mediante la asignación de recursos.

b) La medida en que el plan o programa influye en otros planes o programas, incluidos los que estén jerarquizados.

c) La pertinencia del plan o programa para la integración de consideraciones ambientales, con el objeto, en particular, de promover el desarrollo sostenible.

d) Problemas ambientales significativos relacionados con el plan o programa.

e) La pertinencia del plan o programa para la implantación de la legislación comunitaria o nacional en materia de medio ambiente (por ejemplo, los planes o programas relacionados con la gestión de residuos o la protección de los recursos hídricos).

2. Las características de los efectos y del área probablemente afectada, considerando en particular:

a) La probabilidad, duración, frecuencia y reversibilidad de los efectos.

b) El carácter acumulativo de los efectos.

c) El carácter transfronterizo de los efectos.

d) Los riesgos para la salud humana o el medio ambiente (debidos, por ejemplo, a accidentes).

e) La magnitud y el alcance espacial de los efectos (área geográfica y tamaño de la población que puedan verse afectadas).

f) El valor y la vulnerabilidad del área probablemente afectada a causa de:

1.º Las características naturales especiales o el patrimonio cultural.

2.º La superación de estándares de calidad ambiental o de valores límite.

3.º La explotación intensiva del suelo.

4.º Los efectos en áreas o paisajes con rango de protección reconocido en los ámbitos nacional, comunitario o internacional.

LA LEY Digital

<sup>(1)</sup> Estos efectos deben comprender los efectos secundarios, acumulativos, sinérgicos, a corto, medio y largo plazo, permanentes y temporales, positivos y negativos. Ver texto